Grammarware Applications to Recovery, Convergence and Documentation of Languages

> Doctoral presentation of Vadim V. Zaytsev 2010

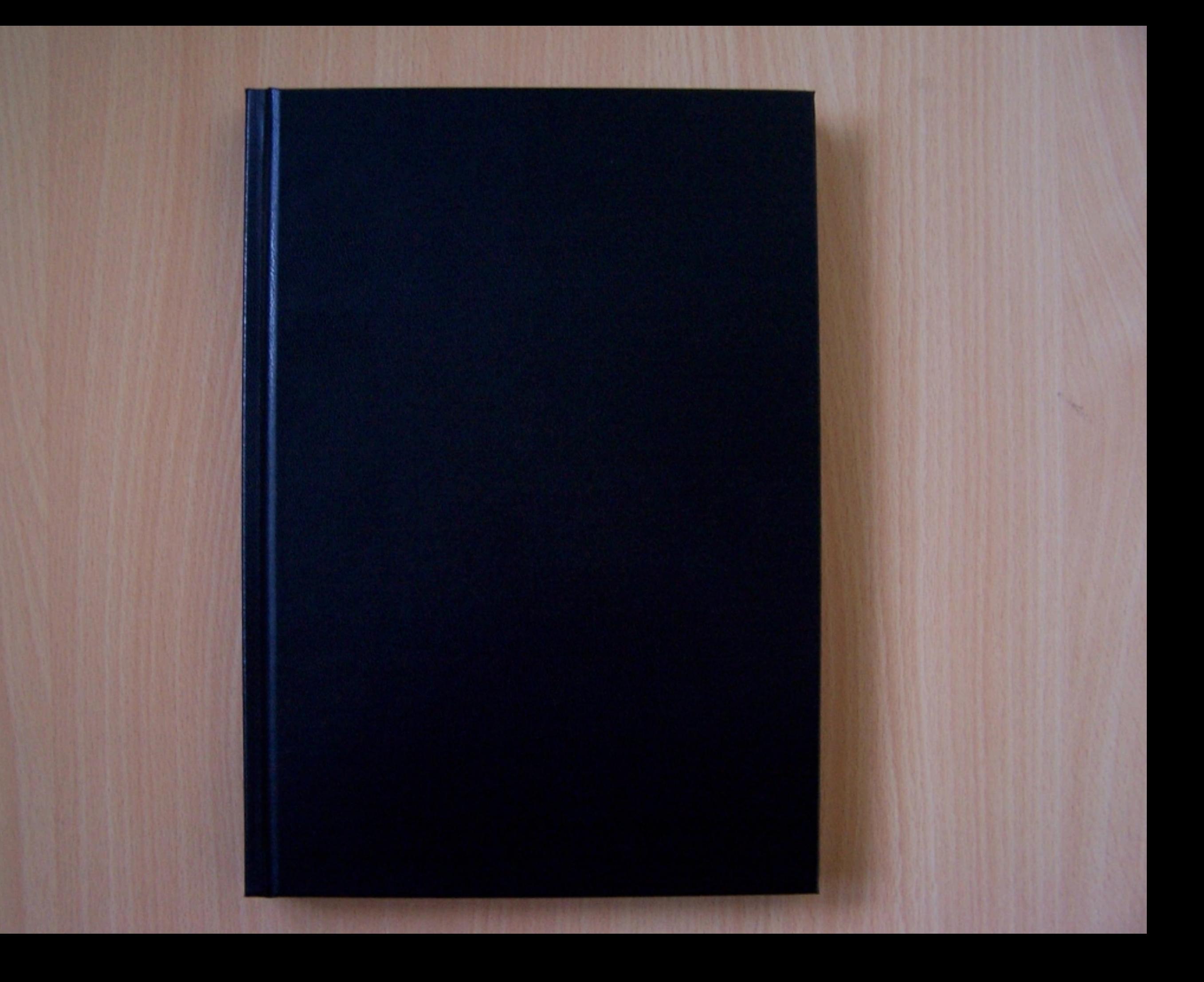

## Thesis tag cloud

generated (82) given (88) **Grammar (1375)** grammarware (54) infrastructure (55) input (73) instance (62) int (64) iso (69) java (84) jls (58) **and Aguage (88)** Idf (783) Idf (76) **ist** (116) manual (80) change (53)  $chapter$  (147) code (93) concrete (52) contains (69)  $convererer\,G$   $Hveegence$  (278) correction (63) model (87) name (106) needed (62) nonterninal (291) number (62) op (90) Operators (169) order (54) parser (77)  $\bm{\mathsf{p}}$ arsing (108) possible (73) presented (59) process (77)  $\bm{\mathsf{p}}$   $\bm{\mathsf{ro}}$ d UC $\bm{\mathsf{t}}$ ion (283) Syntax (202) table (72) terminal (111) thesis (62) tools (56) transformation (334) type (59) USed (275) version (87) work (110)  $x$ bgf (149) xml (84)  $\frac{1}{20}$  abstract (78) approach (54) argument (52) artefacts (62) automated (59) bar (61)  $\frac{1}{20}$  binary (60) bnf (64)  $\frac{1}{20}$  (201) corresponding (54) data (61)  $\text{defined}$  (126)  $\text{definition}_{(232)}$  detail (66) different (152) document (130) engineering (97) example (236) existing (71) expr (230) expression (216) extraction (143) figure (52) foo (53) form (73) formal (76) format (73) scope (55) sdf (58)  $\sf Section 1$  (241) semantics (73) simple (58) Software (84) Source (78)  $\sf specification$  (110) Standard (150) step (117) str (97) Structure (103) Study (109) subsection (52) suite (54) Symbol (89) programming (118) recovery (128) refactoring (67) reference (57) research (56) result (79) rules (53) schema (75)

Recovery, Convergence and Documentation of Languages

by<br>Vadim Zaytsev

September 14, 2010

Language documentation

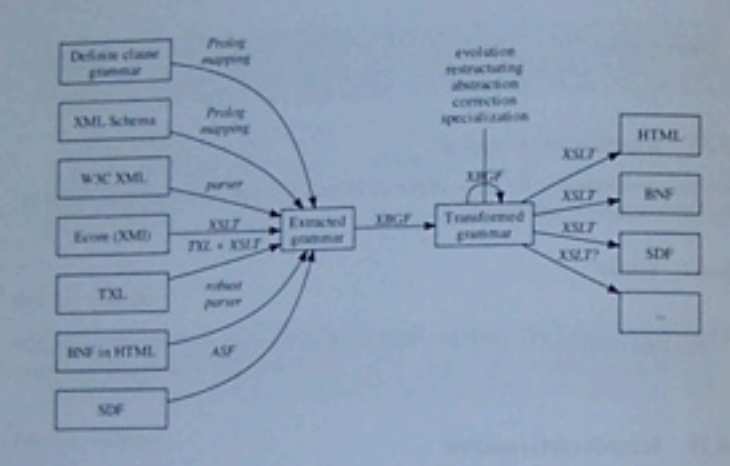

166

Figure 6.2: The life cycle of a language grammar in the transformational environment: from a grammar knowledge possessing software artefact on the left to the usable working grammar on the right.

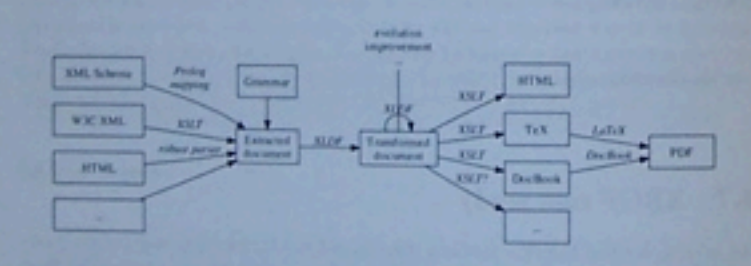

Figure 6.3: The life cycle of a language document in the prototype language document infrastructure: from the structure source on the left to the extracted document gradually transformed to its ultimate form and finally pretty-printed for presentation on the right.

#### 6.7 XBGF case study

language improvement, any grammar maintenance activities, etc) and then the final form In the prototype of this chapter we started with an XML Schema definition. We have

the tools to map definitions of XML elements, groups and other entities to grammar productions, for which the extractor from chapter 4 is reused. We also developed new tools to map XSD annotations to LDF textual paragraphs. Once an LDF document is ready, one can use XLDF commands to transform it. These commands can utilise secondary sources of information such as test suites to fill in the gaps in the language documentation. Transformations written in XLDF can take this LDF as an input and allow for adaptation, evolution, beautification, etc. as discussed earlier. Eventually the LDF document is considered ready for presentation, and a range of generator tools allow to make a PDF file out of it, a TEX source or an HTML web page.

#### 6.7.1 Extraction

For us the central part of any language document is the grammar behind it. At the point when we started composing the XBGF masual, the grammar of XBGF has already been specified by an XML Schema definition shared/xsd/xbqf.xdf in SLPS [263]. This schema was not used directly in parsing by the Prolog program that handled the transformations, but validation checks were performed with it.

XSD to BGF mapping has also already been established as a part of FL case studysee section 4.3 and Listing 4.10. We needed only to extend it to design XSD to LDF mapping. It was decided that every XSD construct that defined a schema entity should be mapped to a separate top-level section of a language document. Those constructs were: XML elements, XML attributes, named content types, groups and attribute groups-each of them was mapped to a nontenninal symbol for BGF and to a section describing this nonterminal for LDF.

In XSD it is possible to annotate any construct with a piece of text, and that feature was extensively utilised during schema development phase to provide comments for XBGF operators. With xsd:annotation and xsd:documentation tags we basically inserted typical language documentation information right into the schema. The idea came naturally to map such annotations to the textual content of the corresponding sections of the language manual.

Two front matter sections were decided to be filled differently: foreword and normative references. The top level annotations (those assigned to the whole document and not to a specific definition) were mapped to foreword and the list of imported XML Schema definitions became normative references. After filling out details like the document title and author we were ready to produce a correct LDF document for any given XSD.

#### 6.7.2 Transformation

Since the structure of the language document generated by XSD to LDF extractor was very simple and too straightforward, we needed document transformation steps to reorder the sections, to add lacking textual content, to connect and pretty-print samples, etc. The transformation suite explained in section 6.6 was used for that.

#### Conclusion

lijke taal) kan beschrijven. Zo wordt het mogelijk om een document op semi-automatische wijze te verbeteren, te verifiëren, aan te passen of te herstructureren. Ook wordt het mogelijk semi-automatisch een PDF- of HTML-versie van een document te genereren.

De voornaamste contributies van dit proefschrift zijn de volgende:

- o Het stappenplan voor herwinning van een grammatica en andere inzichten op dat gebied - zie [257] en Hoofdstuk 3.
- · De lichtgewicht verificatietechniek genaamd "grammaticale convergentie" -- zie [166, 167, 168, 258, 259] en Hoofdstukken 4-5.
- · De ontwikkeling van de grammaticale onttrekkers, met name de regel-gebaseerde -zie [168] en Hoofdstuk 5.
- o De 18 verschillende grammatica's geproduceerd door deze onttrekkers zie [260].
- · De gedetailleerde analyse van meer dan 40 huidige taalstandsarden en taalhandboe $ken$  - zie [262] en Hoofdstuk 6.
- o Het datamodel voor het taalspecificatiedomein zie [262] en Hoofdstuk 6.
- o Het opstellen en het prototyperen van de taaldocumentatie infrastructuur zie [143, 258, 259] en Hoofdstuk 6.
- o De 6 domein-specifieke talen voor grammarware en de door onze infrastructuur geproduceerde taaldocumenten voor hen - zie [258, 259, 261] en Hoofdstukken  $6 - 7$
- o De krachtige set operatoren voor grammaticale transformaties zie [168, 261] en Hoofdstuk 7.

Met uitzondering van online documenten, zijn er in totaal acht publicaties op basis van dit proefschrift, waarvan één journal paper [168], één ISO document [143], twéé extended abstracts [257, 258] en vier proceedings papers [166, 167, 259, 262].

- **Bibliography**
- [1] AcuCorp Inc. AcuCobel-85 Reference Manual, 1999.
- [2] A. V. Aho, R. Sethi, and J. D. Uliman. Compilers. Principles. Techniques and Tools. Addings Weeks.
- [3] J. Albert, D. Gummannsi, and D. Wood. Normal Form Algorithms for Exemined Contrast free Cramman, Theoretical Computer Science, 263(1-2):35-47, 2001.
- [4] E. Allen. Bug Patterns in Java, APress L. P., 2002.
- [5] T. L. Alves, P. F. Silva, J. Visser, and J. N. Oliveira. Strategic Term Rewriting and Its Application to a VDMSL. to SQL. Conversion. In FM 2005. Formal Methods, International Symposium of Formal Methods Europe, Newcastle, UK, July 18-22, 2005, Proceedings, volume 3582 of LNCS, pages 399-414. Springer, 2005.
- [6] T. L. Alves and J. Visser. A Case Study in Gramma Engineering. In Pres proceedings of Int International Conference on Software Language Engineering (SLUM), LNCS. Springer, 2009. To appear.
- [7] American National Standards Institute, www.ansi.com Accessed is lase 2009.
- [8] J. Axelsson, M. Birbeck, M. Dubisko, B. Epperun, M. Ishkawa, S. McCarros, A. Neuero, and S. Pemberton. XHTML<sup>TM</sup>2.0. WJC Working Drift, 26 July 2006. www.w3.com/TR/2006/ WD-ahtml2-20060726
- [9] J. W. Backas, The System and Semantics of the Proposed International Algebraic Language of the Zarich ACM-GAMM Conference. In S. de Piccotto, editor, Proceedings of the International Conference on Information Processing, papes 125-131, Usesco, Para, 1960.
- [10] J. W. Backus, F. L. Bauer, J. Green, C. Kaz, J. McCarlty, P. Naat, A. J. Perlis, H. Ranshauer, K. Sanetscot, B. Vasapsois, J. H. Wegstein, A. van Wingaarden, and M. Woolger. Revised Report on the Algorith.<br>mic Language ALGOL 60. Numerische Muthonatik, 4 420-453, Sprager Verlag, Berlin, Heidelberg, New York, 1963. International Federation for Information Posessing 1962 Edited by Peter Naur.
- [11] J. W. Backas, R. J. Beeber, S. Best, R. Goldberg, H. L. Hersch, R. A. Highes, L. B. Michell, R. A. Nelson, R. Natt, D. Sayre, P. B. Shridan, H. Sarn, and I. Ziller. The Revises Automatic Cadley frozent for the IBM 704 EDPM. Programmer's Reference Manual. Applied Science Division and Programming Research Department, International Basiness Machines Corporation, 500 Madison Ave., New York 22.

[12] D. T. Barnard. Systex Error Handling Techniques. Technical Report Technical Report \$1-125. Queen's

- University, Department of Computing and Information Science, Separator 1983. 23 paper. [13] D. T. Barnard and R. C. Holt. Hersechic System Erest Report for LR Grammers, Journalismal Assesses
- of Computer and Information Sciences, 11(4):231-258, 1982.
- [14] P. Berdaguer, A. Cusha, H. Pacheco, and J. Visser, Coupled Schools Transformation and Data Conversion.
- for XML and SQL. In Practical Aspects of Declarator Languages, an Innovational Towards and SQL. In Practical Aspects of Declarator Languages, 200 Springer, 2007. Nice, France, Jammiry 14-15, 2007, volume 4154 of LNCS pages [15] A. Bergland, S. Beag, D. Chamberlin, M. Fernindez, M. Key J. Robin, and J. Kanton, XML Path Language (XPath) 2.0. WJC Recommendation, 25 January 2007. www.w3.org/08/2003/2

REC-xpath20-20070123.

245

## Bibliography

- ! Vadim Zaytsev, *Correct C*♯ *Grammar too Sharp for ISO*, GTTSE 2005
- ! Steven Klusener, Vadim Zaytsev, *Language Standardization Needs Grammarware*, ISO, 2005
- \* Ralf Lämmel and Vadim Zaytsev, *An Introduction to Grammar Convergence*, iFM 2009
- ! Vadim Zaytsev, *Language Convergence Infrastructure*, GTTSE 2009
- \* Ralf Lämmel and Vadim Zaytsev, *Recovering Grammar Relationships for the JLS*, SCAM 2009 & SQJ
- \* Ralf Lämmel and Vadim Zaytsev, *Reverse Engineering Grammar Relationships*, WSR 2010
- ! Vadim Zaytsev and Ralf Lämmel, *A Unified Format for Language Documents*, SLE 2010

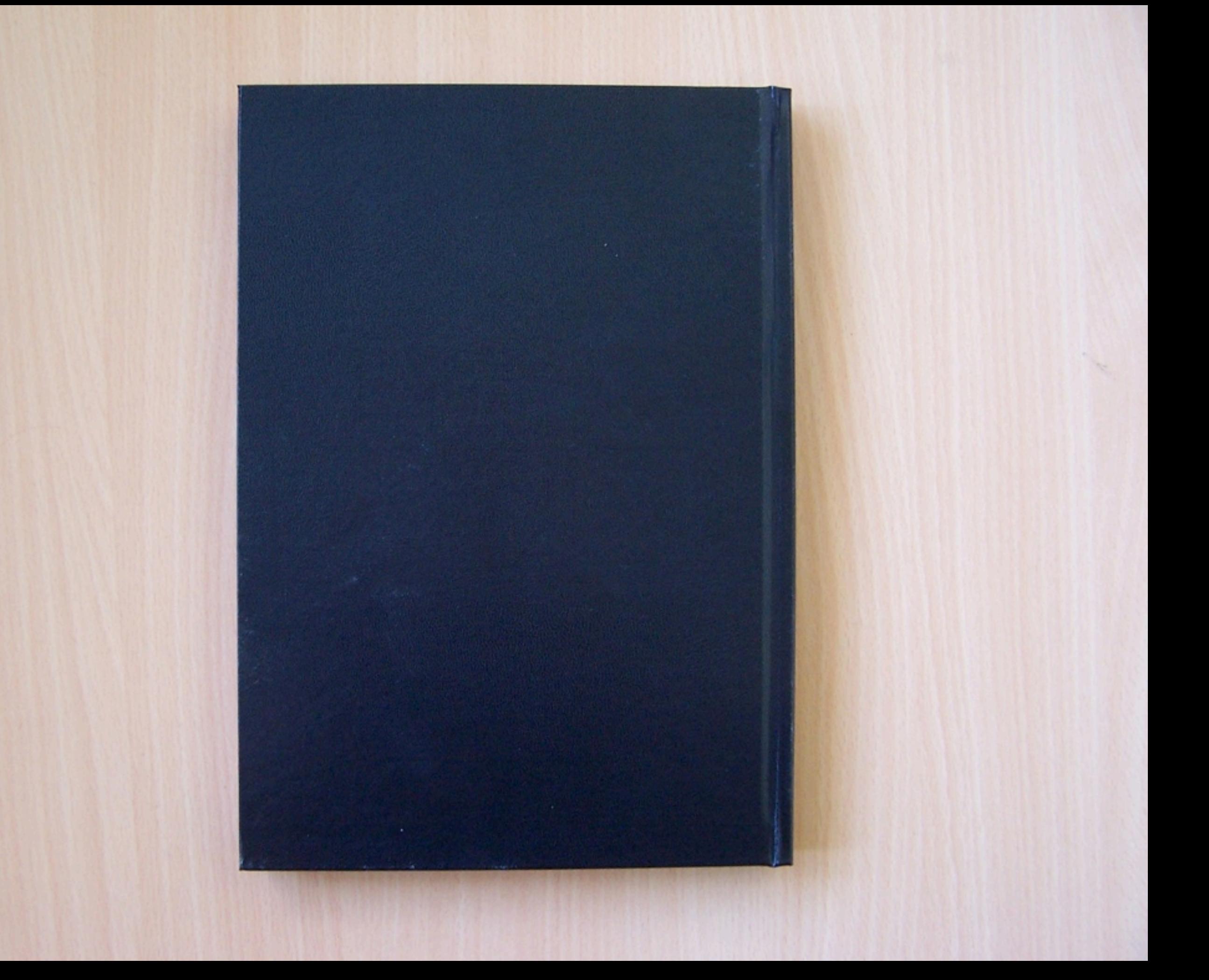

## The End

What to expect

V Context of grammar engineering !Metamodels & paradigms !Lots of visualisations **V** Reports on actual achievements 1 ::?? !Profit!

**Grammar**

www.communication.com/note/www.com/note/www.com/note/www.com/note/www.com/note/www.com/note/www.com/note/www.com/note/www.com/note/www.com/note/www.com/note/www.com/note/www.com/note/www.com/note/www.com/note/www.com/note/

**HELL HARVES THAT ENDING A CHEMICAL COMPANY** 

**HITCH WITH PERMIT AND RESIDENCE** 

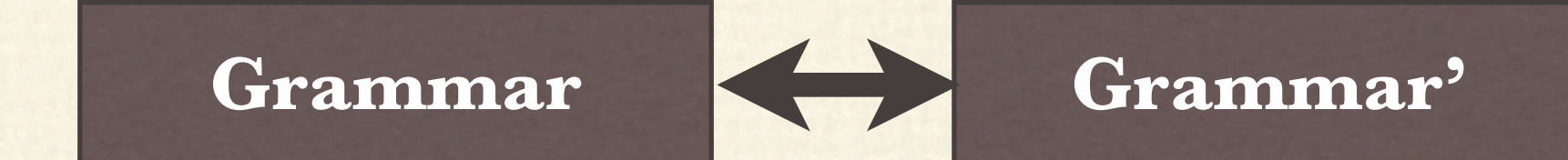

**Provident of the control of the company of the control of the control of the control of the control of the control** 

icon journal community and the company of the community of the community of the community of the community of the second community of the second community of the second community of the community of the community of the co

## Grammar world: grammars

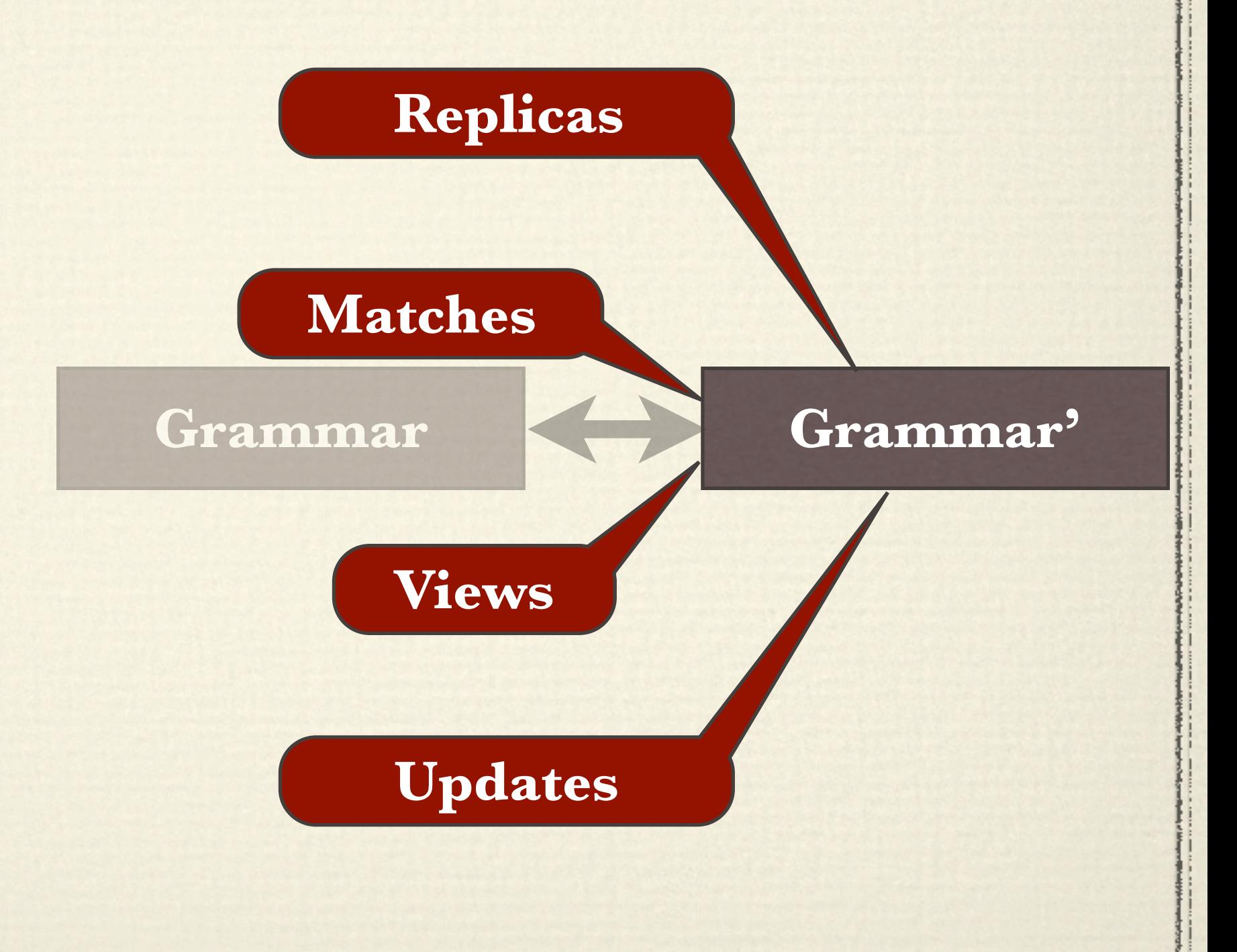

<u>in the term of the control of the control</u>

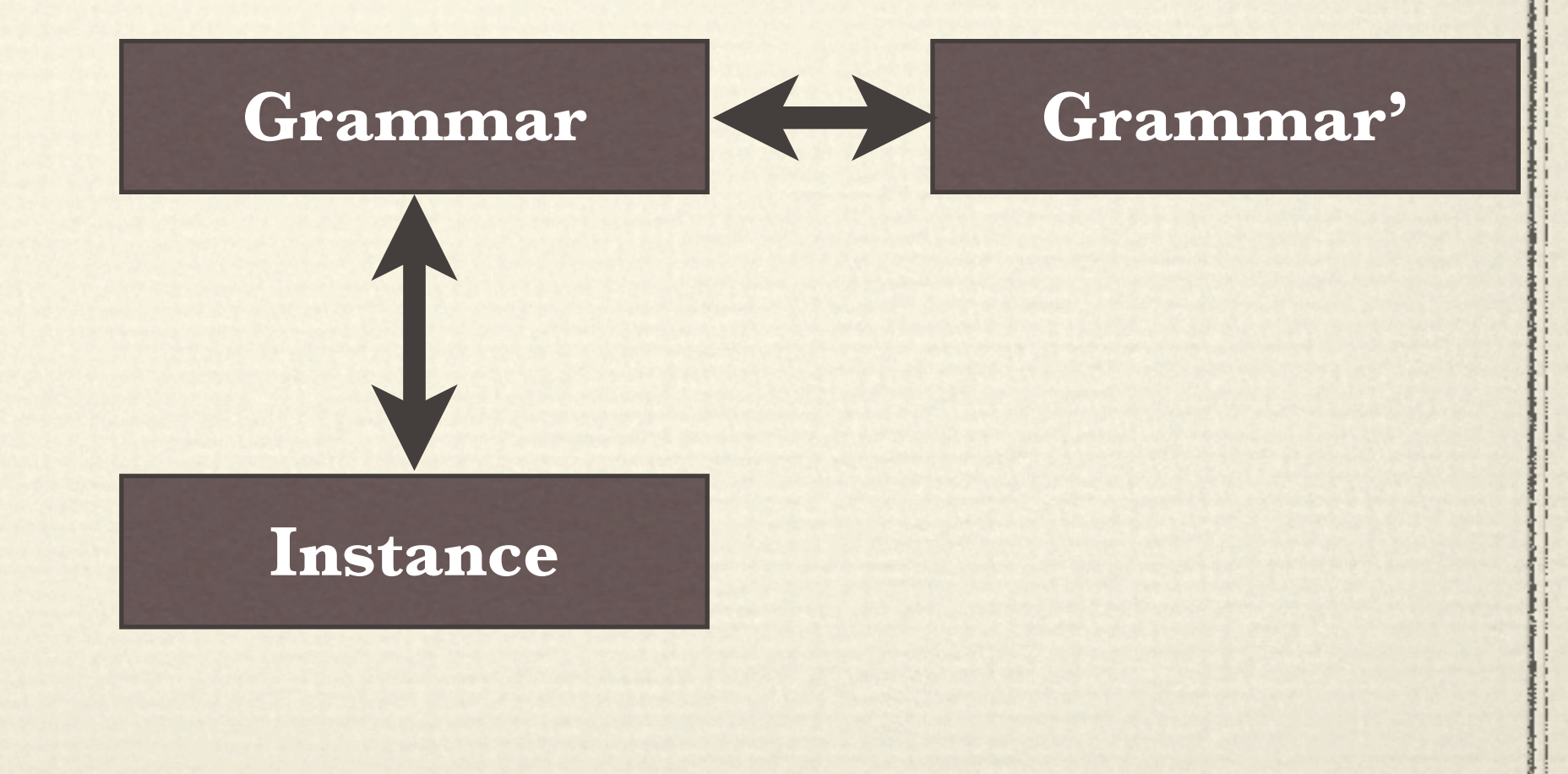

*COMMENTENCE & Britain And Provider With* 

ico jos su manera de manera de la provincia de concerta a parte de manera el campo de la provincia de la provincia de la provincia de la provincia de la provincia de la provincia de la provincia de la provincia de la provi

#### Grammar world: instances

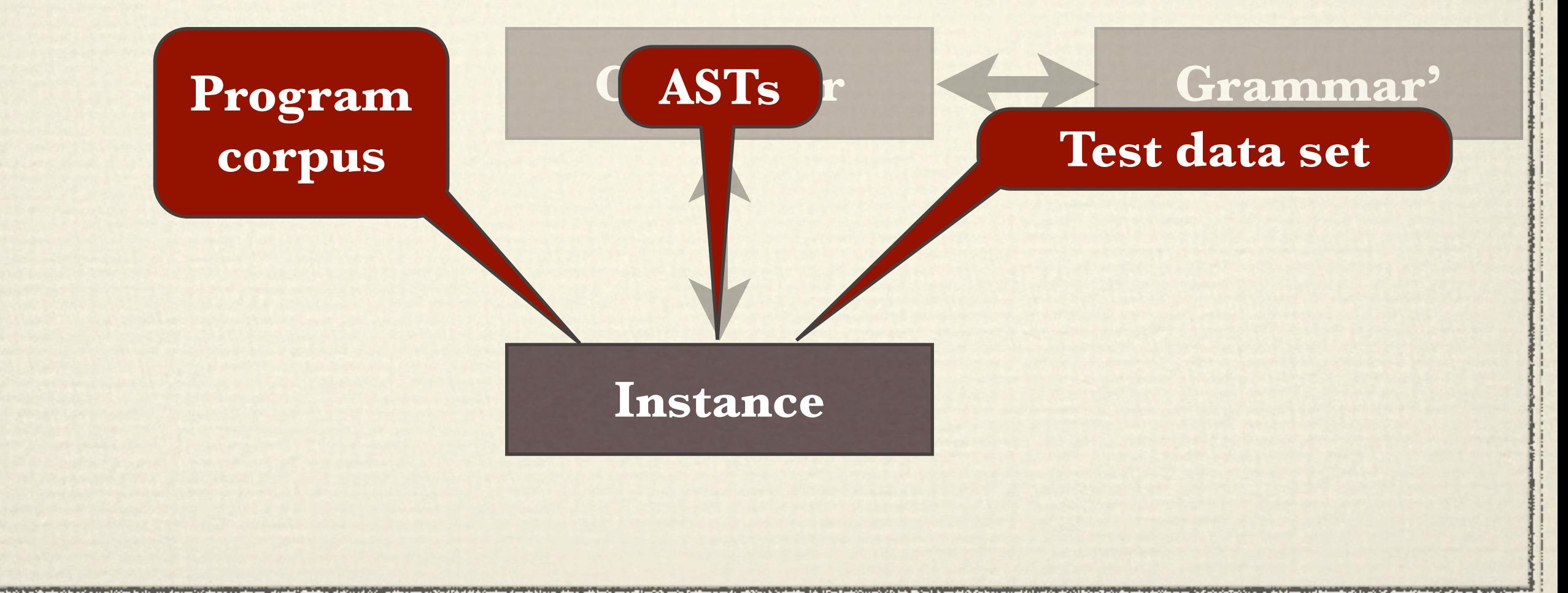

<u>an digital artist and a control of</u>

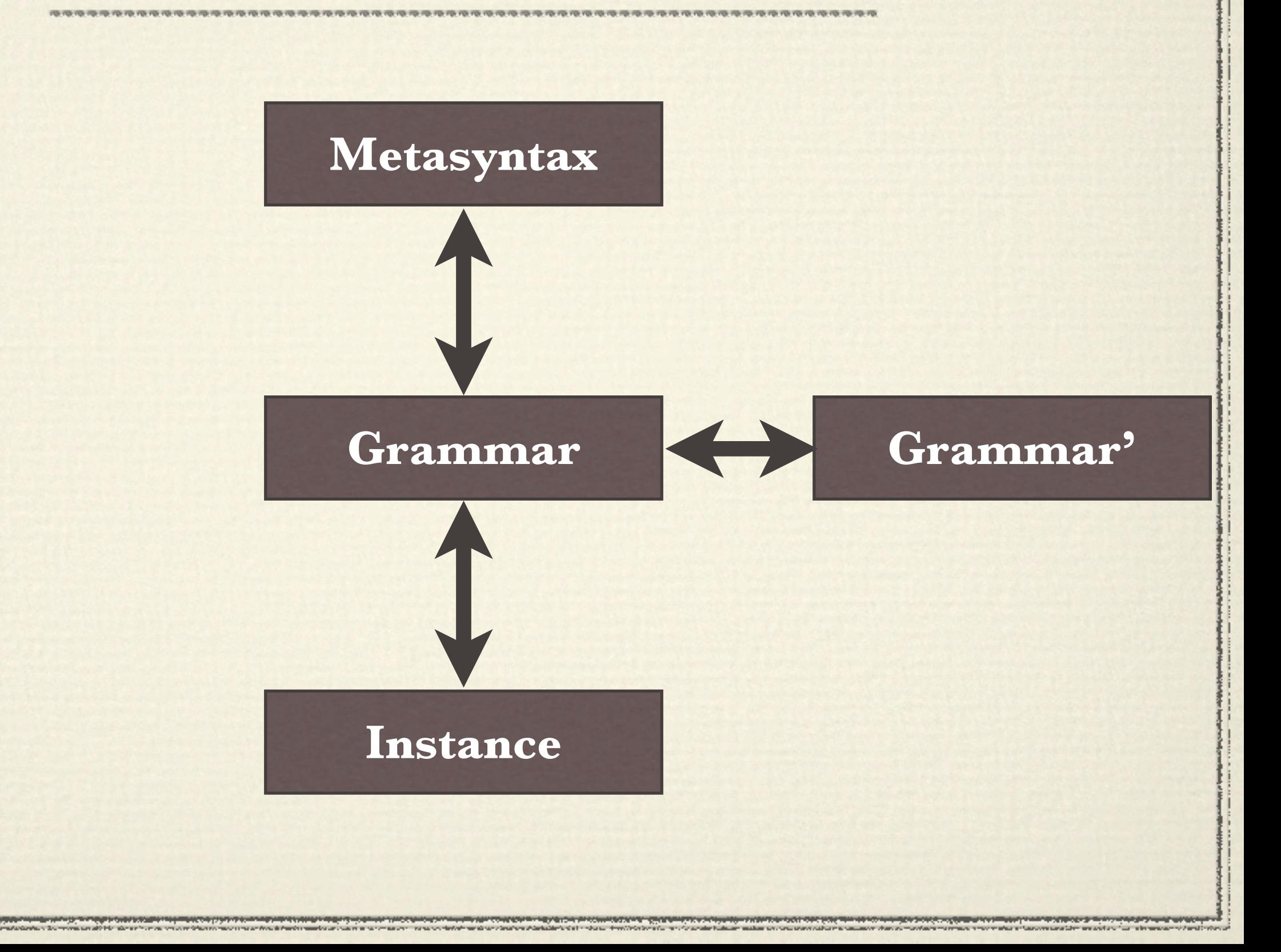

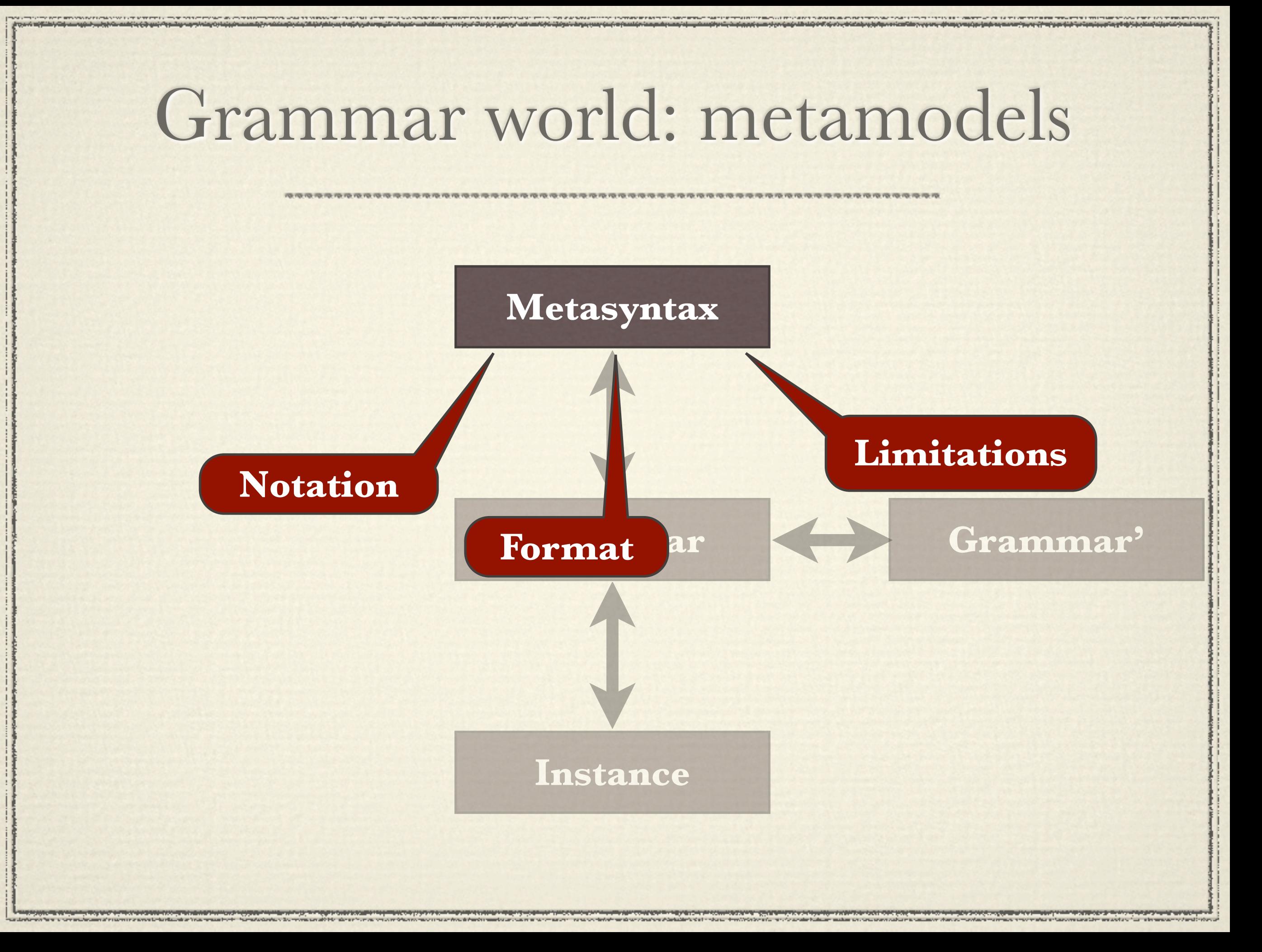

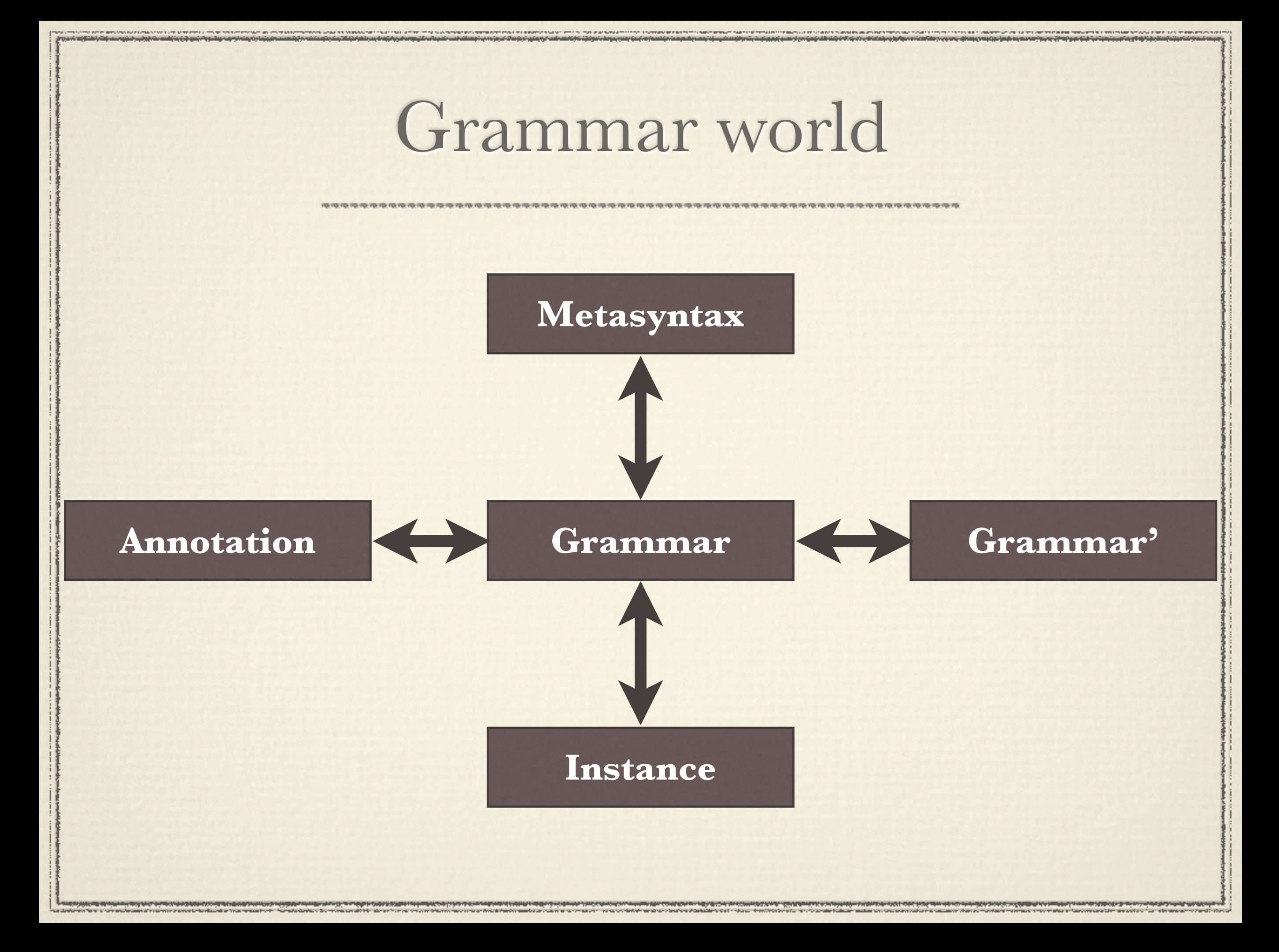

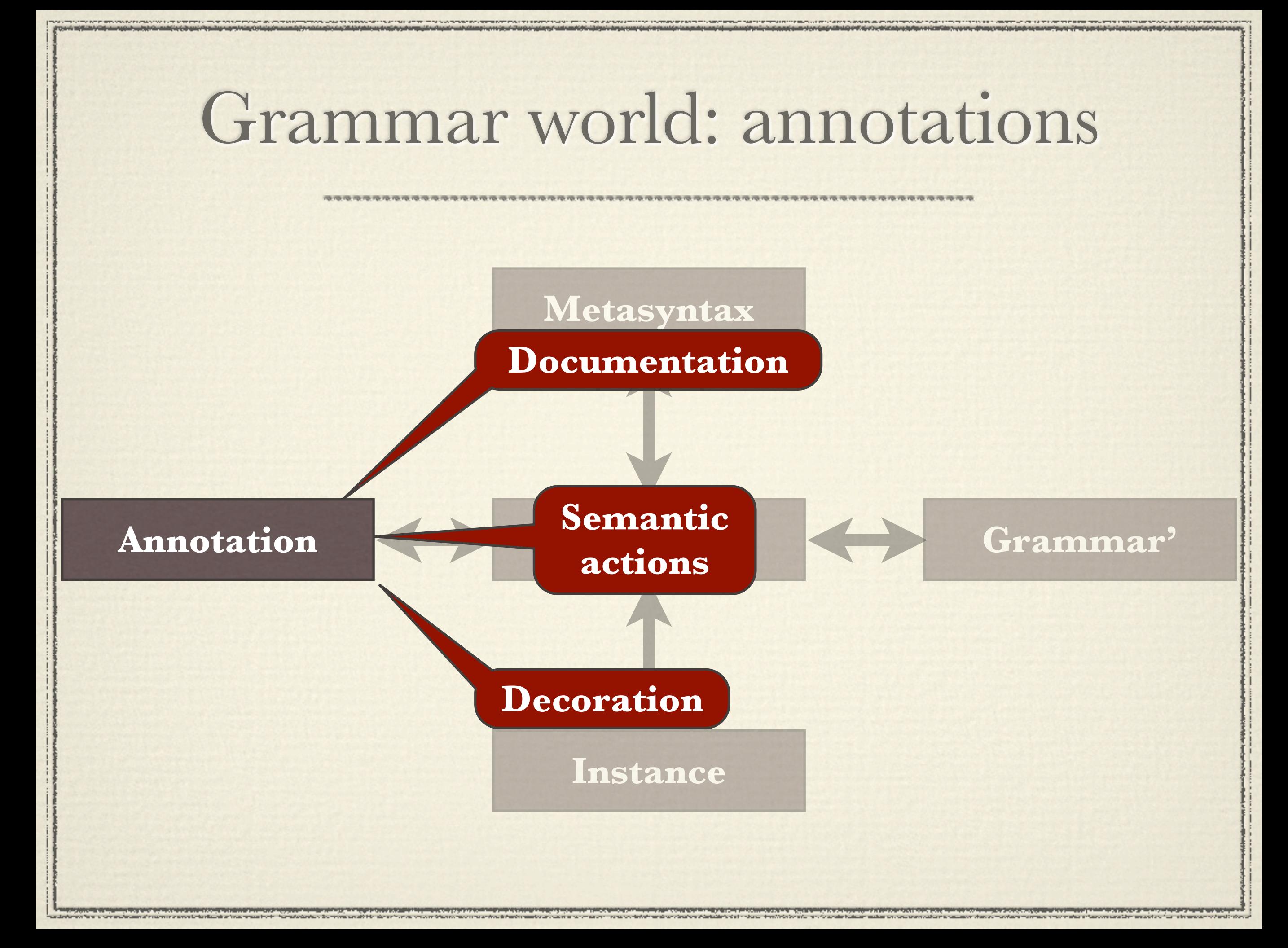

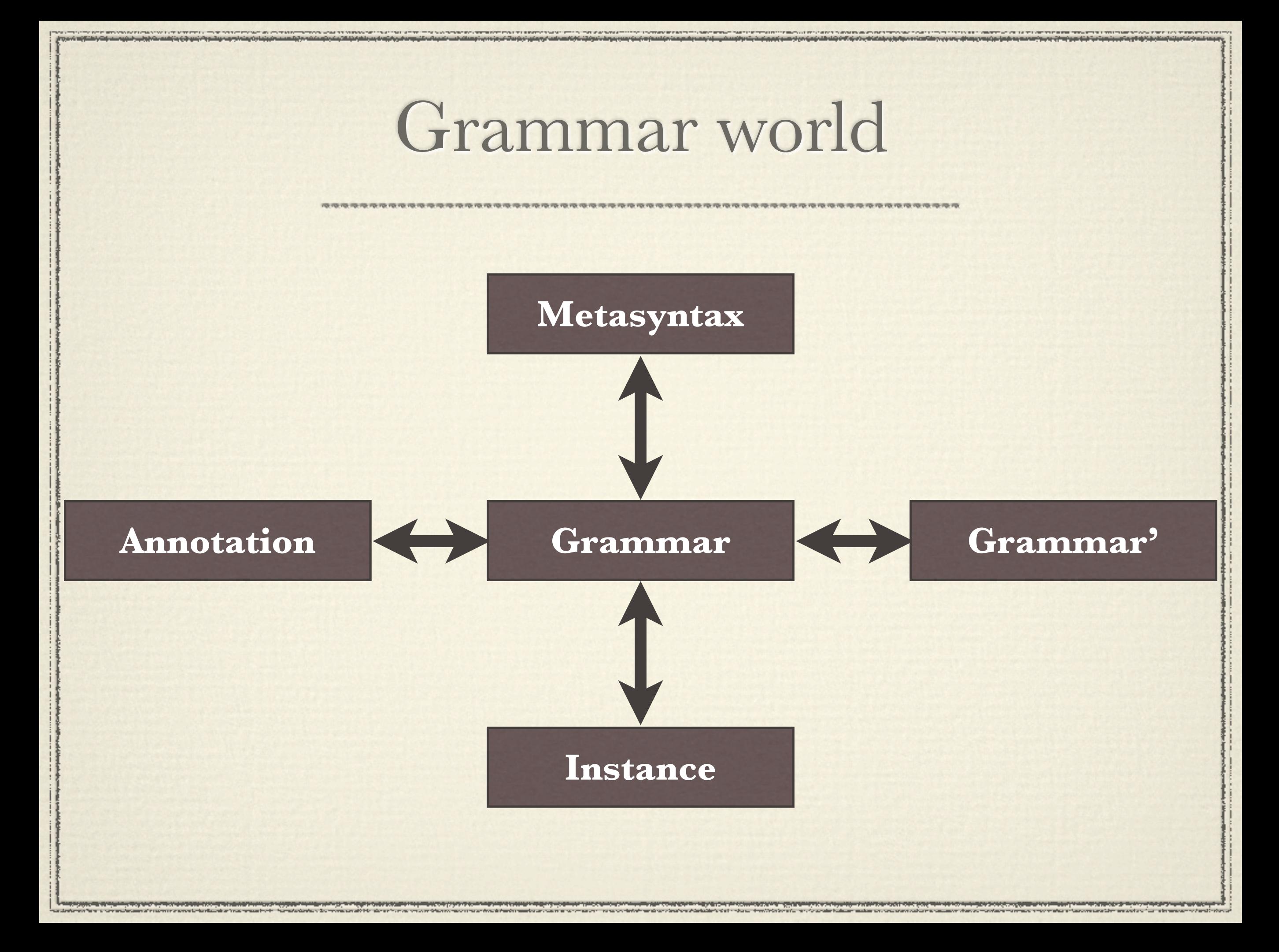

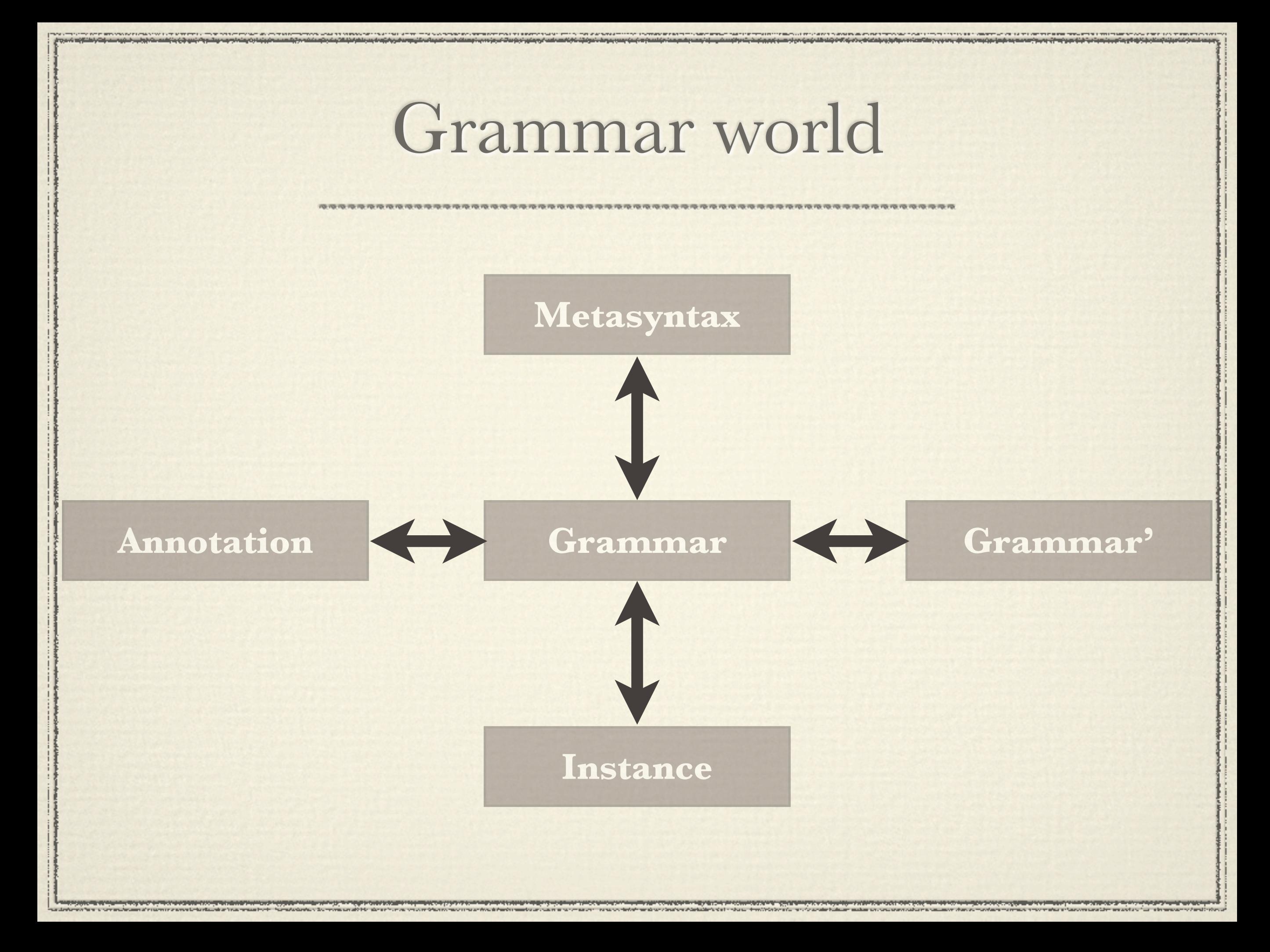

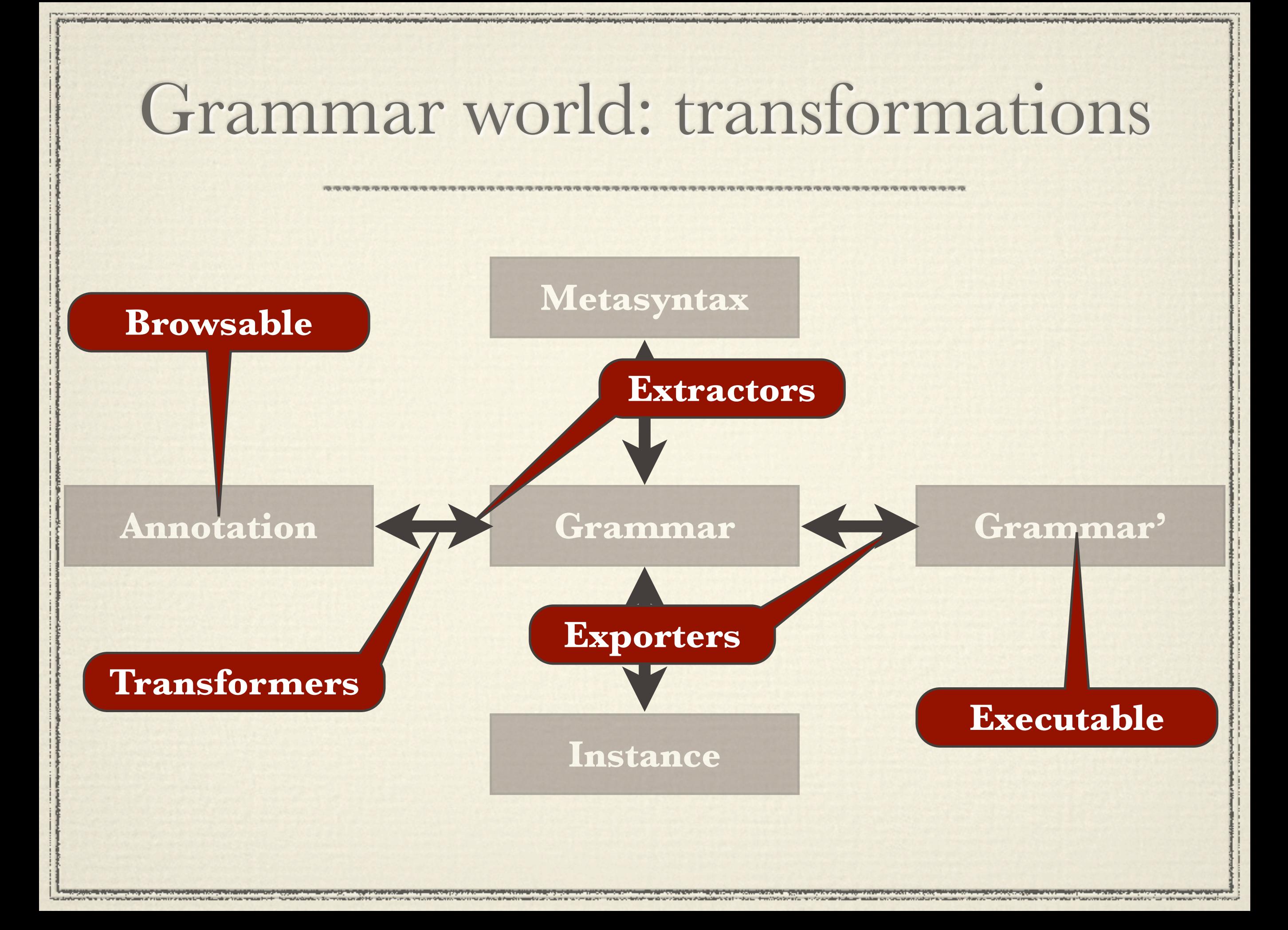

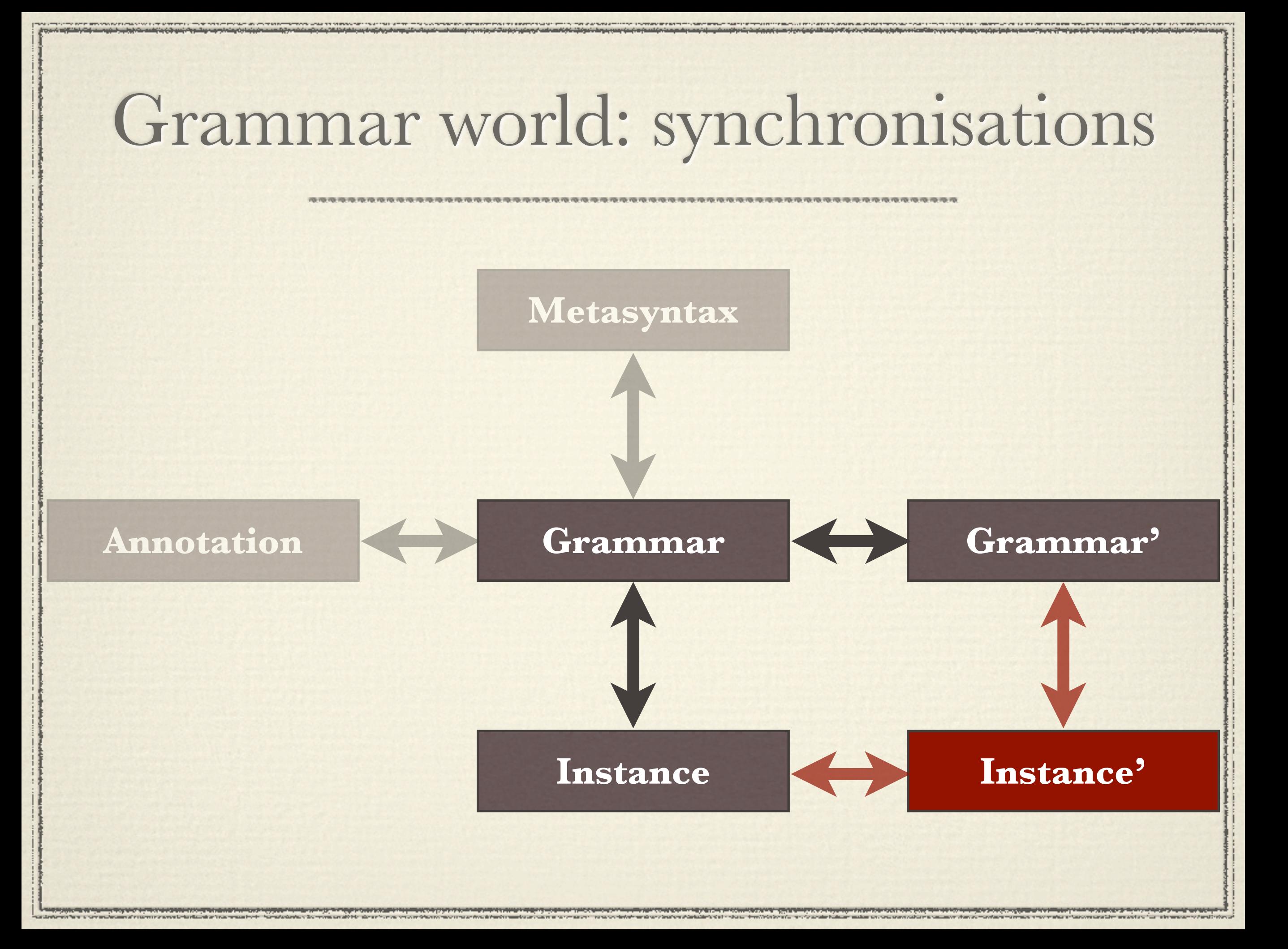

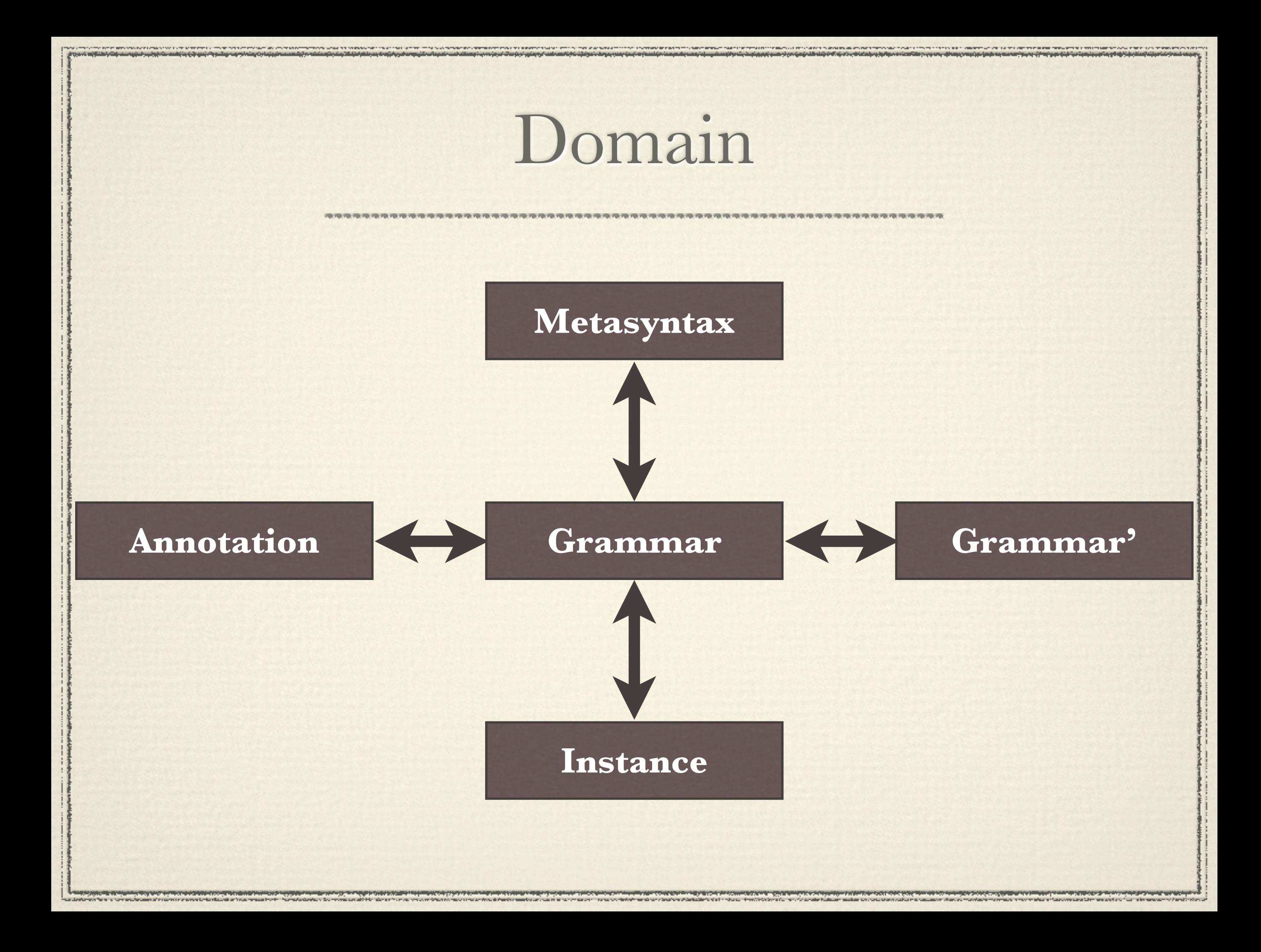

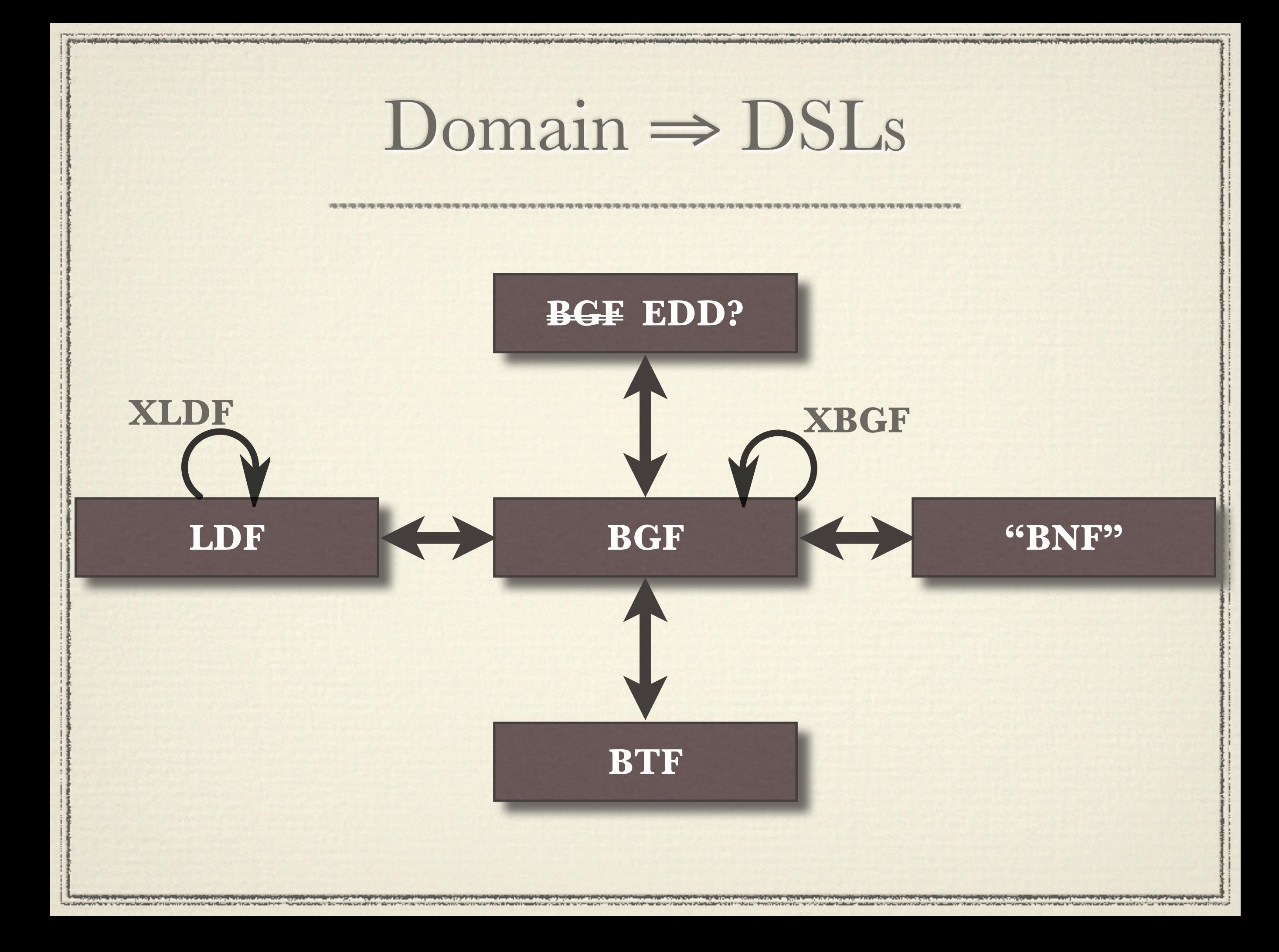

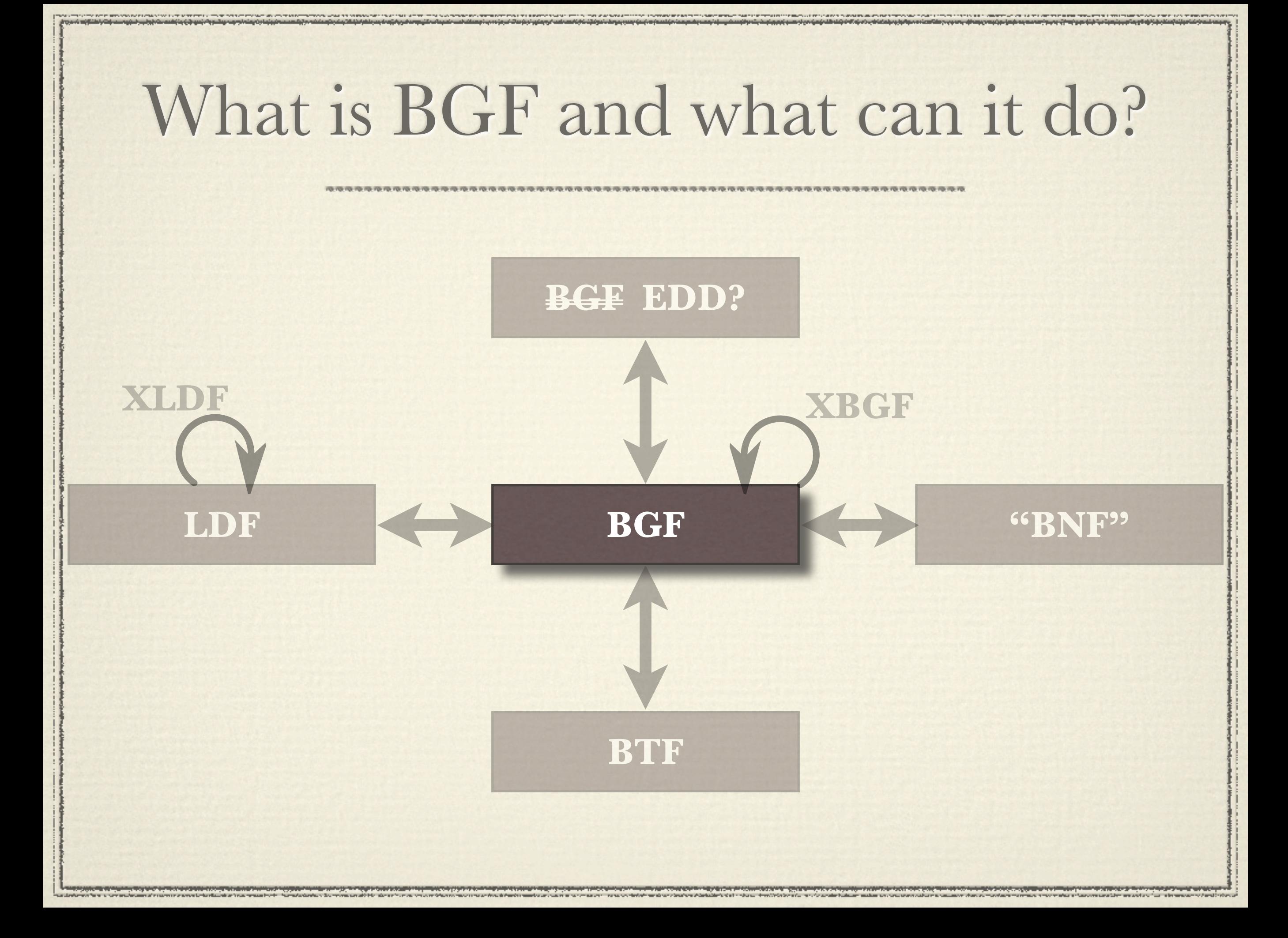

## What is BGF and what can it do?

**LDF EXPLOSE**   $\text{GBNF3}$ **BGF EDD?** ! BNF: symbols, composition **BTF** ! NamespacesXLDF ★ EBNF: \*, +, ?  $\star$  Production labels  $\star$  Expression selectors  $\star$  Universal type

#### BNF-like Grammar Format

www.com/www.com/www.com/www.com/www.com/www.com/www.com/www.com/www.com/www.com/www.com/www.com/www.com/www.com/www.com/www.com/www.com/www.com/www.com/www.com/www.com/www.com/www.com/www.com/www.com/www.com/www.com/www.co

<?xml version="1.0" encoding="UTF-8"?> <bgf:grammar xmlns:bgf=["http://planet-sl.org/bgf"](http://planet-sl.org/bgf)> <root>grammar</root> <bgf:production> <nonterminal>grammar</nonterminal> ! ! <bgf:expression> <sequence> <br/>bgf:expression></br/></br/>stan></br/></></>  $\leq$ star $>$ <br/>bgf:expression> <selectable> <selector>root</selector> <bgf:expression> ! ! ! ! ! ! ! ! ! <nonterminal>nonterminal</nonterminal> </bgf:expression> </selectable> </bgf:expression>  $\langle$ star> </bgf:expression> <bgf:expression>  $\leq$ star $>$ <br/>bgf:expression> <nonterminal>production</nonterminal> </bgf:expression>  $\langle$ star> </bgf:expression> </sequence> </bgf:expression> </bgf:production> <bgf:production> <nonterminal>production</nonterminal> ! ! <bgf:expression> <sequence> <br/>bgf:expression> <optional> ! ! ! ! ! ! <bgf:expression> <selectable> <selector>label</selector> <bgf:expression> ! ! ! ! ! ! ! ! ! <nonterminal>label</nonterminal> </bgf:expression> </selectable> </bgf:expression> </optional> </bgf:expression> <bgf:expression> <selectable> <selector>nonterminal</selector> <bgf:expression> <nonterminal>nonterminal</nonterminal> </bgf:expression> </selectable> </bgf:expression> <bgf:expression> <nonterminal>expression</nonterminal> </bgf:expression> </sequence> </bgf:expression>

www.governman.com/securities.com

**TO YOU ARE A THOUGHT ON THE COMPANY** 

### BNF-like Grammar Format

<?xml version="1.0" encoding="UTF-8"?>

rammar xmlns:bgf="http://planet-sl.org/bgf"> <root>grammar</root>

> <bgf:production>  $<$ nonterminal>gram ! ! <bgf:expression>

<sequene grammar:

! ! ! ! <bgf:expression> root::nonterminal\* production\* ! ! ! ! ! <star>  $\blacksquare$  .  $\blacksquare$  .  $\blacksquare$  .  $\blacksquare$  . The duction .  $\blacksquare$ ! ! ! ! ! ! ! <selectable> production:

 $\blacksquare$   $\blacksquare$   $\blacks$  ${\bf label::label? \, nonterminal::nonterminal\vphantom{+} is a large number of nodes.}$ 

</sequen </bgf:expression> </bgf:production> <bgf:production> <nonterminal>prod <br />bgf:expression> <sequene

! ! ! ! </bgf:expression>

! ! </bgf:expression>

</sequence>

expression: which is the content of the content of the content of the content of the content of the content of the content of the content of the content of the content of the content of the content of the content of the co ! ! ! ! ! ! ! </selectable> epsilon::EPSILON  $P_{\text{max}}$ ! ! ! ! </bgf:expression> empty::EPSILON ! ! ! ! ! <star> e de la provincia de la provincia de la provincia de la provincia de la provincia de la provincia de la provincia d  $\mathbf{r} = \mathbf{r} \cdot \mathbf{r}$  . The state of  $\mathbf{r} = \mathbf{r} \cdot \mathbf{r}$  $\quad \quad \text{any::EPSILON}$  $\mathcal{L} \left( \mathcal{L} \right)$  . The starting is the starting starting in the starting in  $\mathcal{L} \left( \mathcal{L} \right)$  $terminal::terminal$  $\mathcal{L}$  is the set of  $\mathcal{L}$  $\mathbf{r} = \mathbf{r} \cdot \mathbf{n} \cdot \mathbf{n}$ de la terminal marked::expression  $\mathbf{h}$  and  $\mathbf{h}$  is the selection of  $\mathbf{h}$  ${\rm choice:}({\rm expression+})$ expression of the second ! ! ! ! ! ! ! ! ! <nonterminal>label</nonterminal> optional::expression  $\blacksquare$ e de la plus::expression  $\mathbb{R}^n$  . The set of  $\mathbb{R}^n$  is the set of  $\mathbb{R}^n$ e tari::expression expression and e value: . I have a selection of the selection of the selection of the selection of the selection of the selection of the selection of the selection of the selection of the selection of the selection of the selection of the selecti nonterminal::nonterminal selectable::(selector::selector expression) sequence::(expression+)

 $\quad\quad\quad\text{int::EPSILON}$  $\mathbf{r}$  :  $\mathbf{r}$  is the intermediate of  $\mathbf{r}$  in  $\mathbf{r}$  is the intermediate of  $\mathbf{r}$  $\ldots$ התה $\alpha$  $\blacksquare$ string::EPSILON

> <bgf:expression> ! ! ! ! ! <nonterminal>expression</nonterminal> </bgf:expression>

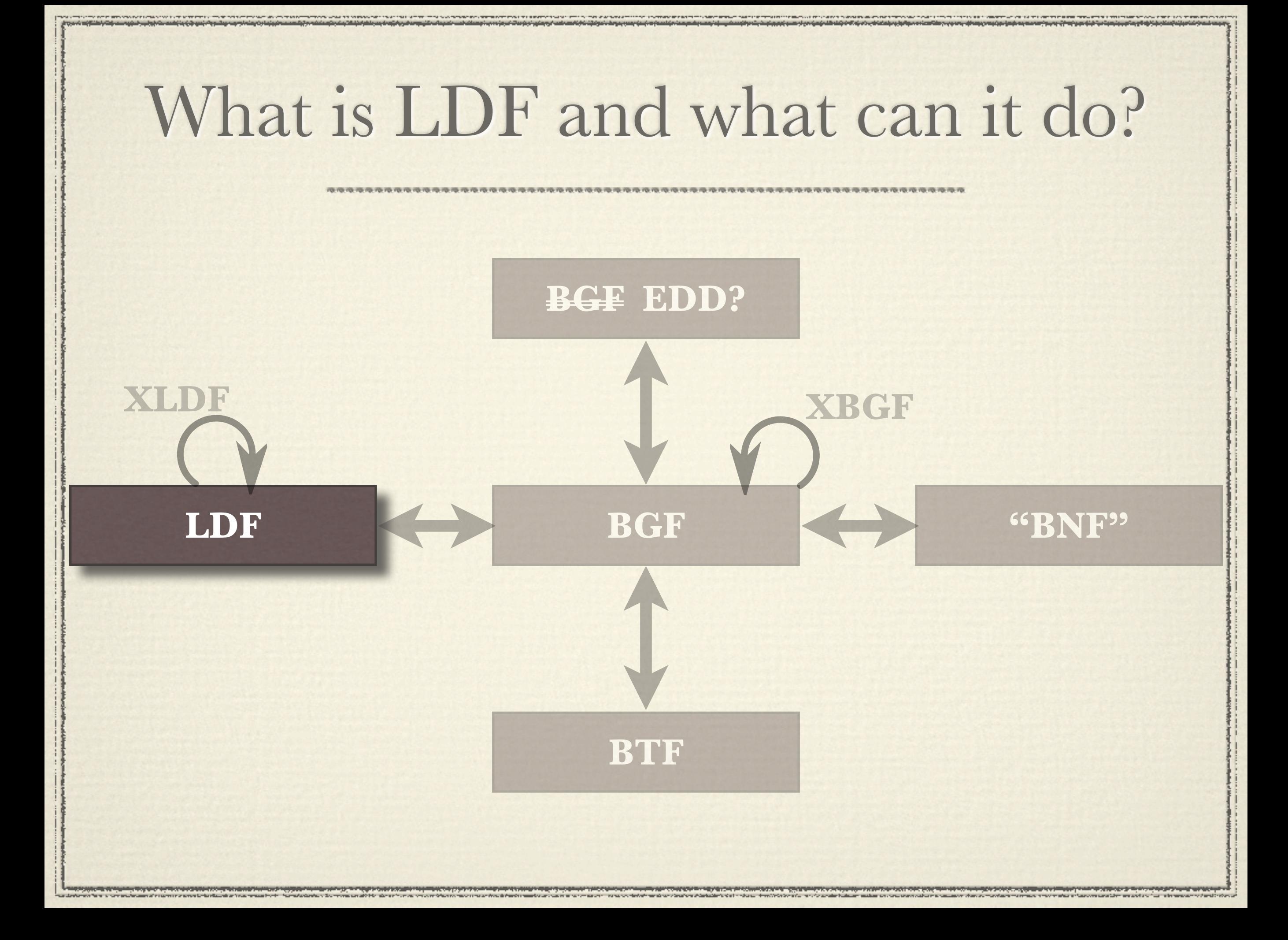

## What is LDF and what can it do?

- uiguag<del>e</del>  $\star$  A unified format for language document engineering
- Lerived from real language ! Derived from real language documentation analysis
- **LOGIES CONFIDENTS**  $\star$  Integrated with current research & infrastructure
- $\star$  Published, reported
- $\star$  Awaiting a case study

# Mapping to LDF

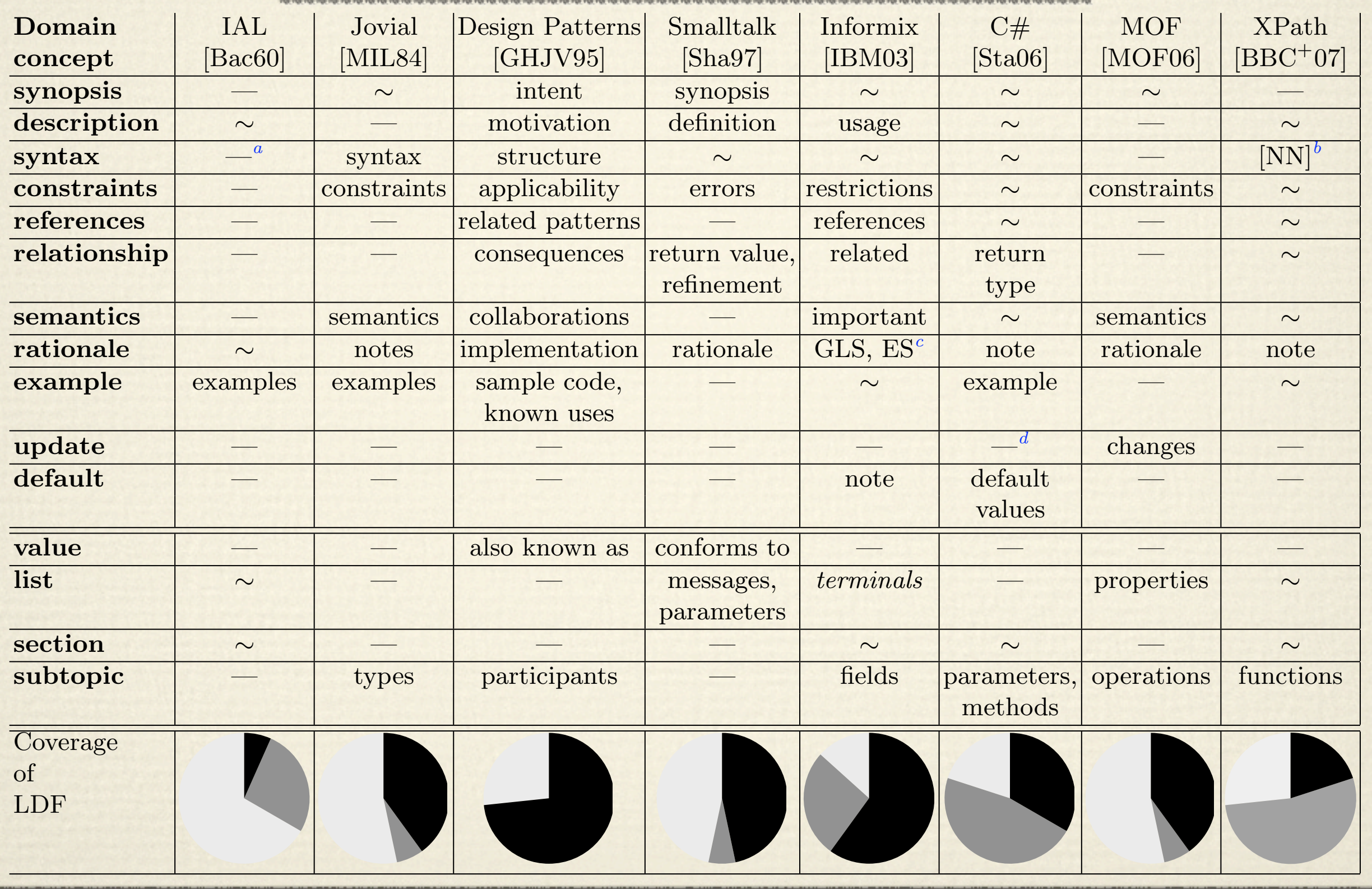

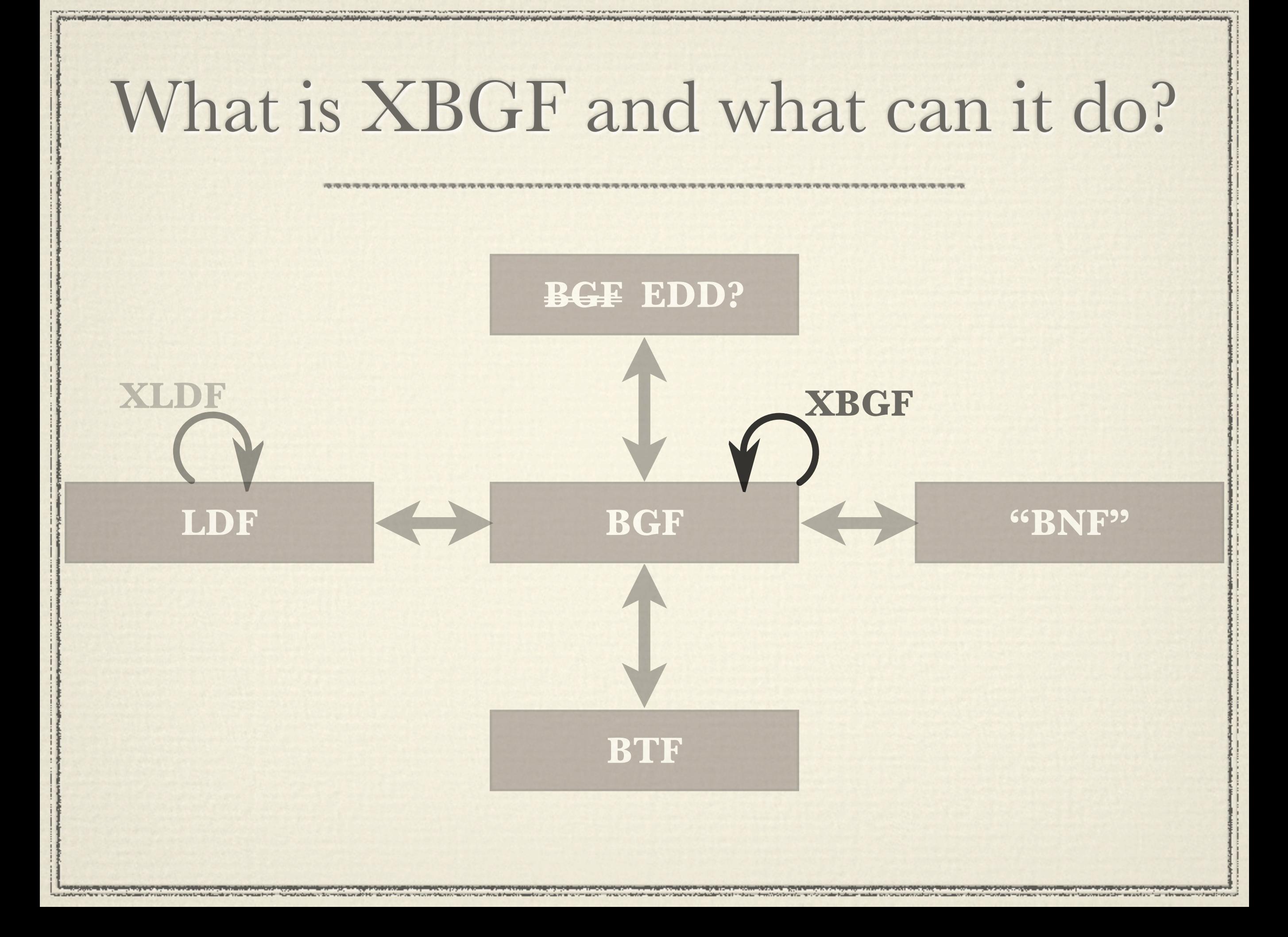

## What is XBGF and what can it do?

LDF **b** to semantics preservation grammar transformation **XLDF X** Dased on earlier w  $\star$  Advanced operator suite for ! Based on earlier work  $\star$  Groups of operators with respect

! …to be continued…

**BTF**

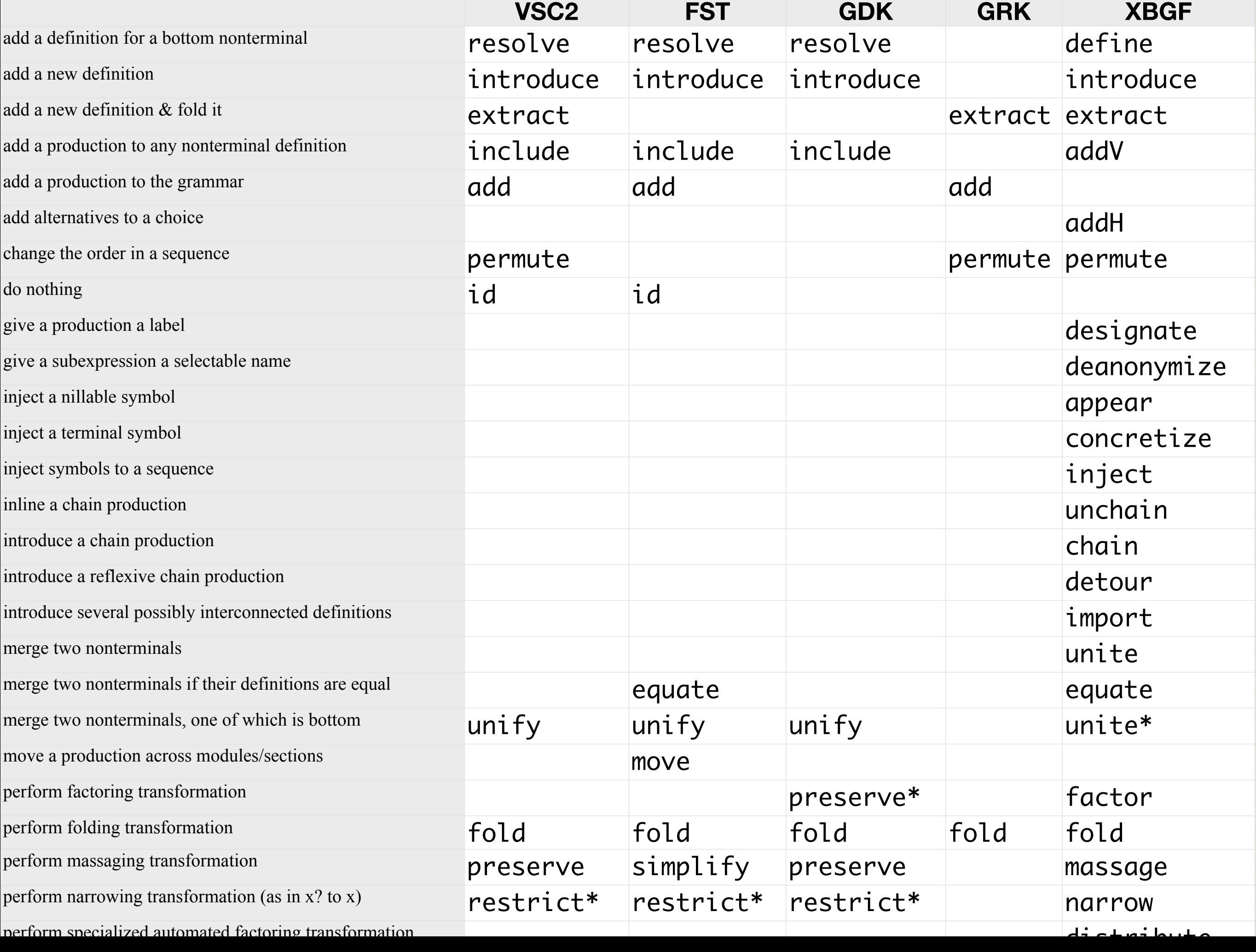

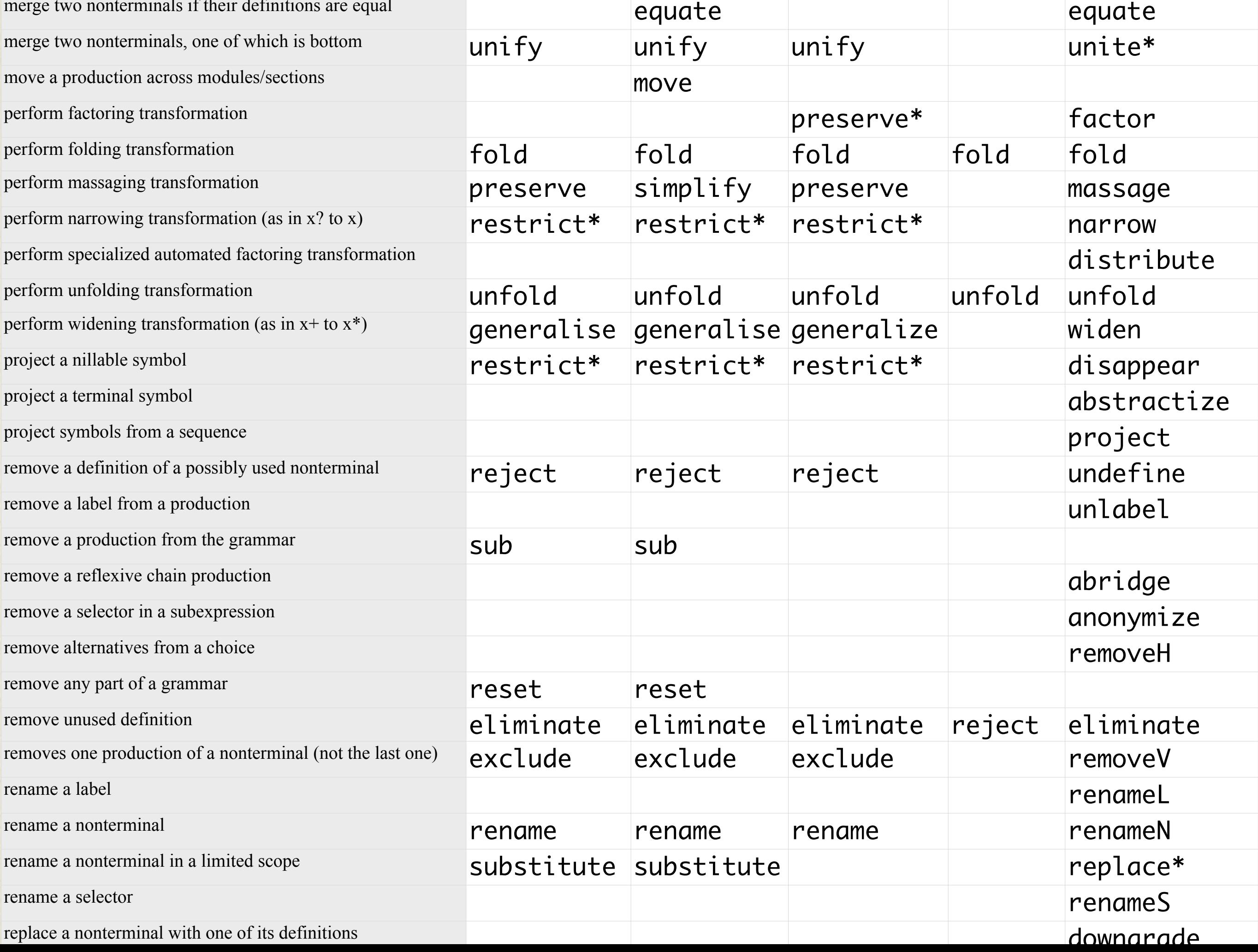
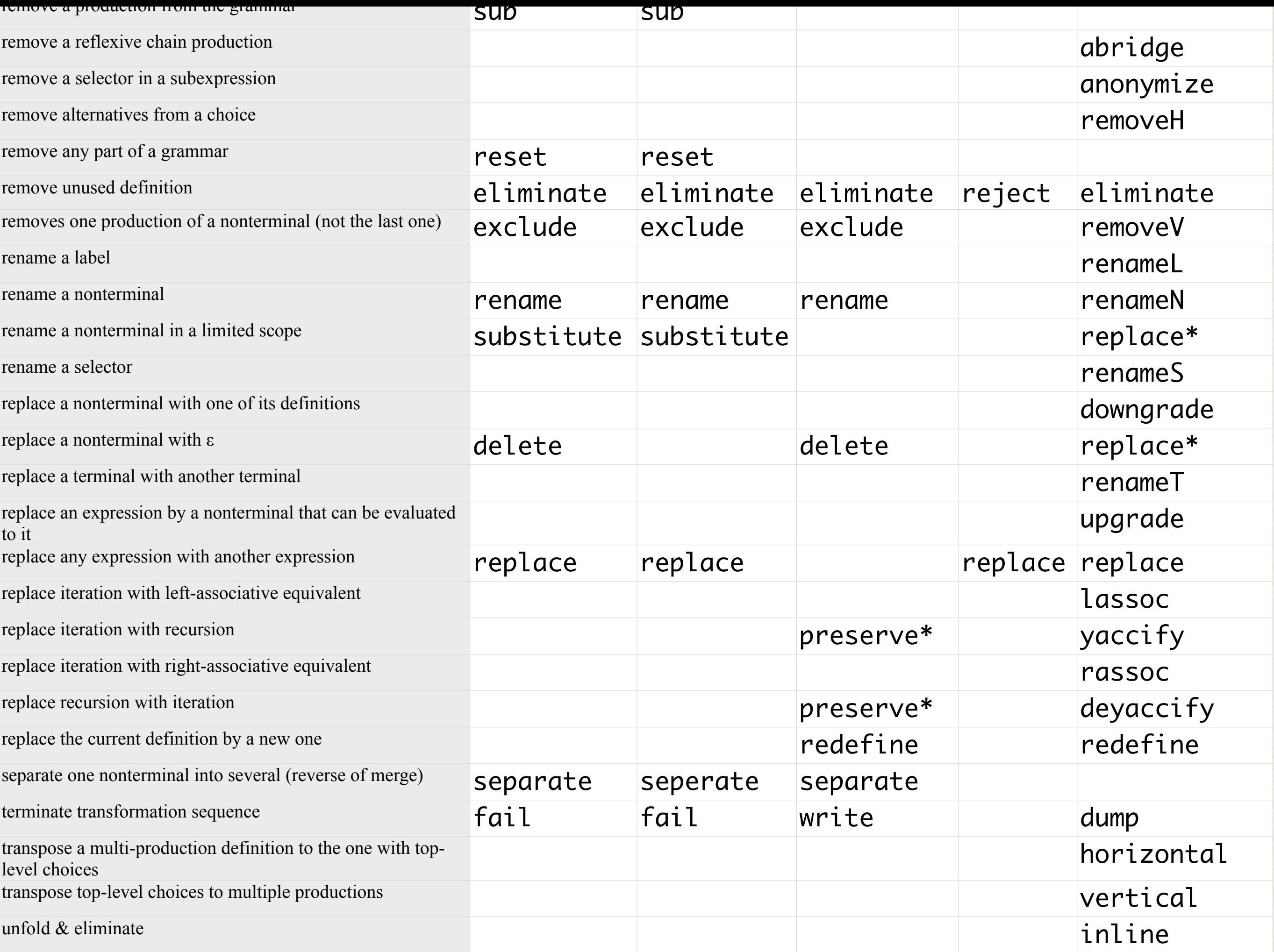

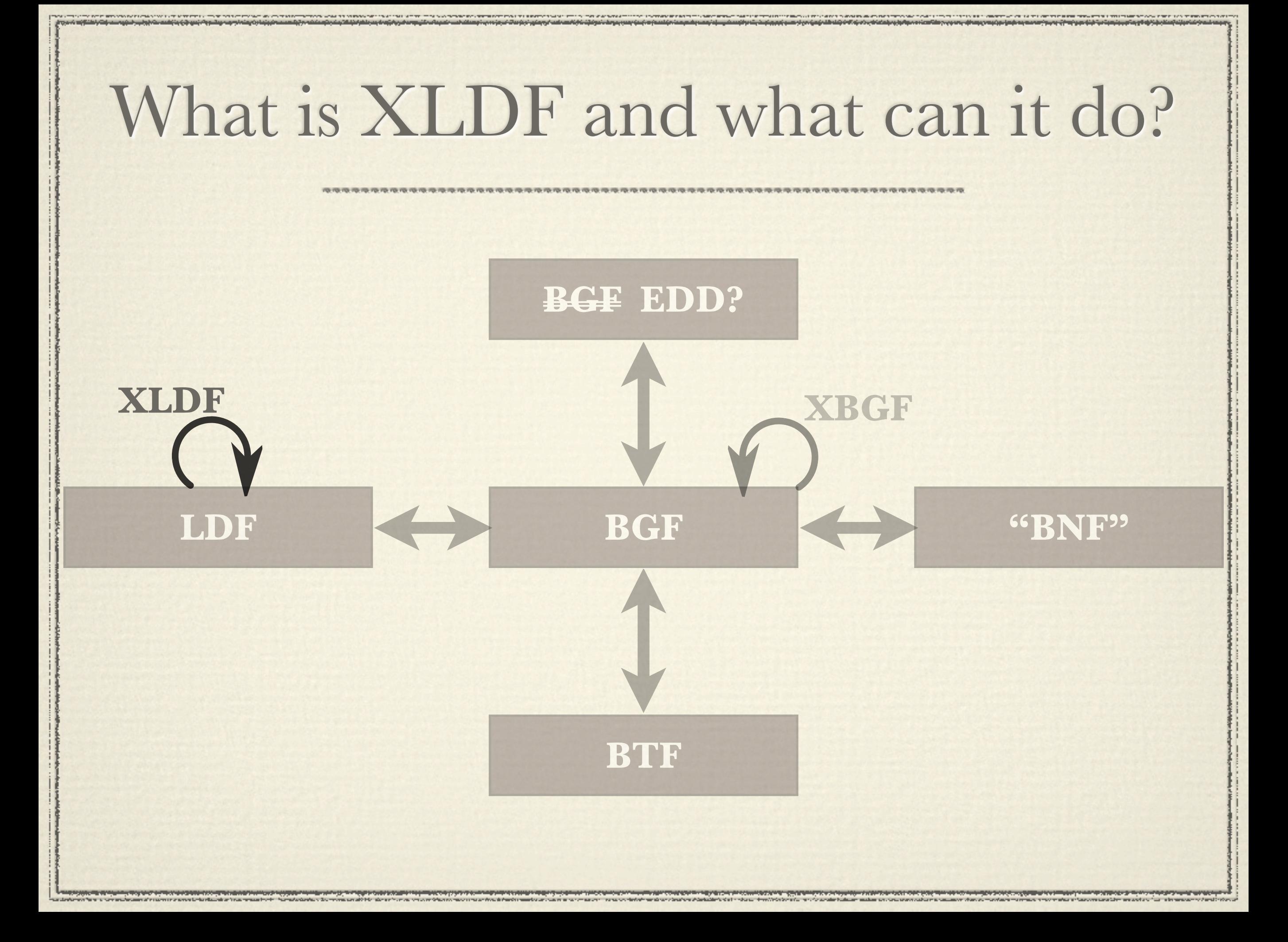

# What is XLDF and what can it do?

**BTF**

- $\frac{3}{2}$ uage <sub>DP</sub>? ! Operator suite for language document transformations
- **LAPICSSIVCHESS CIAIHIS XLDF XBGF** ! Working prototype  $\star$  No expressiveness claims  $\star$  No previous work
- $\star$  Future work

## What else can SLPS do?

#### **BEFORE XLDF XXX**, **XXL**, **XXL**, **IIIIVIL**, **DI**  $\star$  Numerous extractors: ANTLR, DCG, Ecore, Java, SDF, PDF, Rascal, TXL, XSD, HTML, BNF, Spec

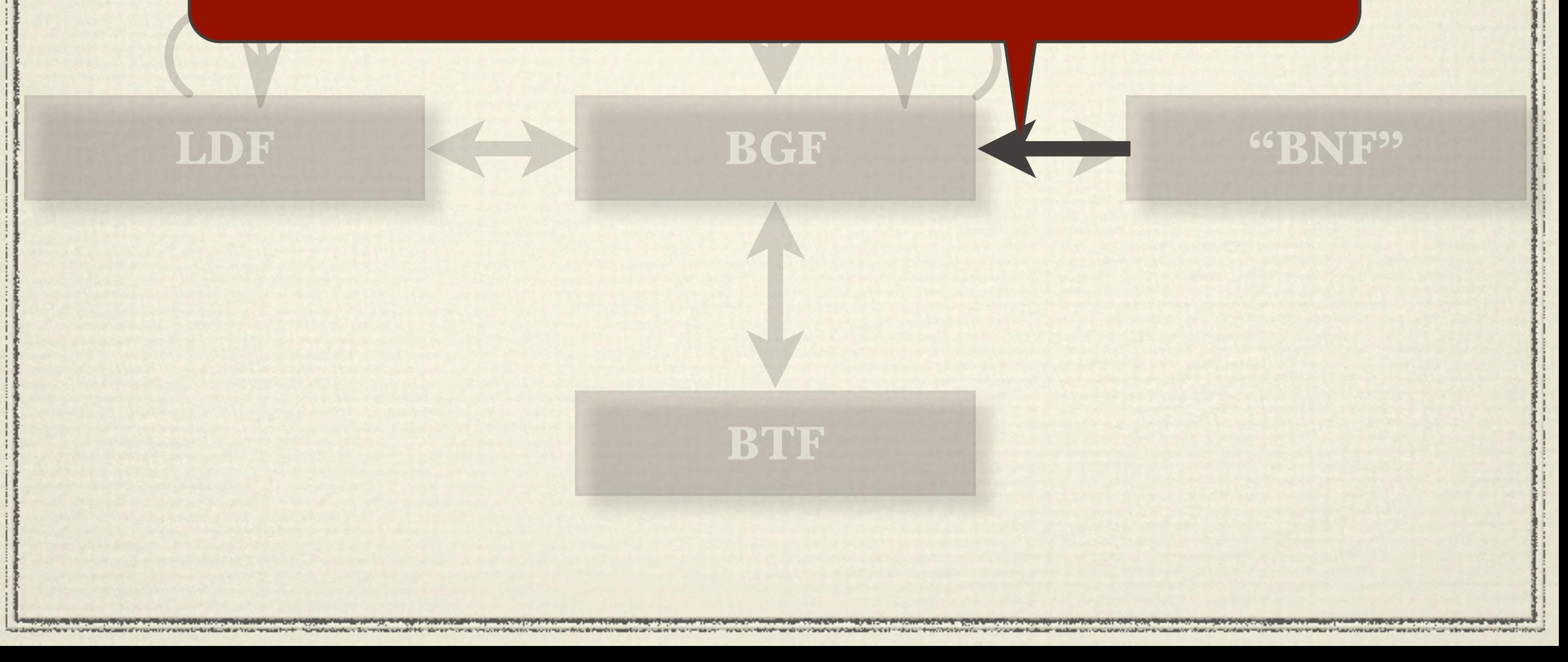

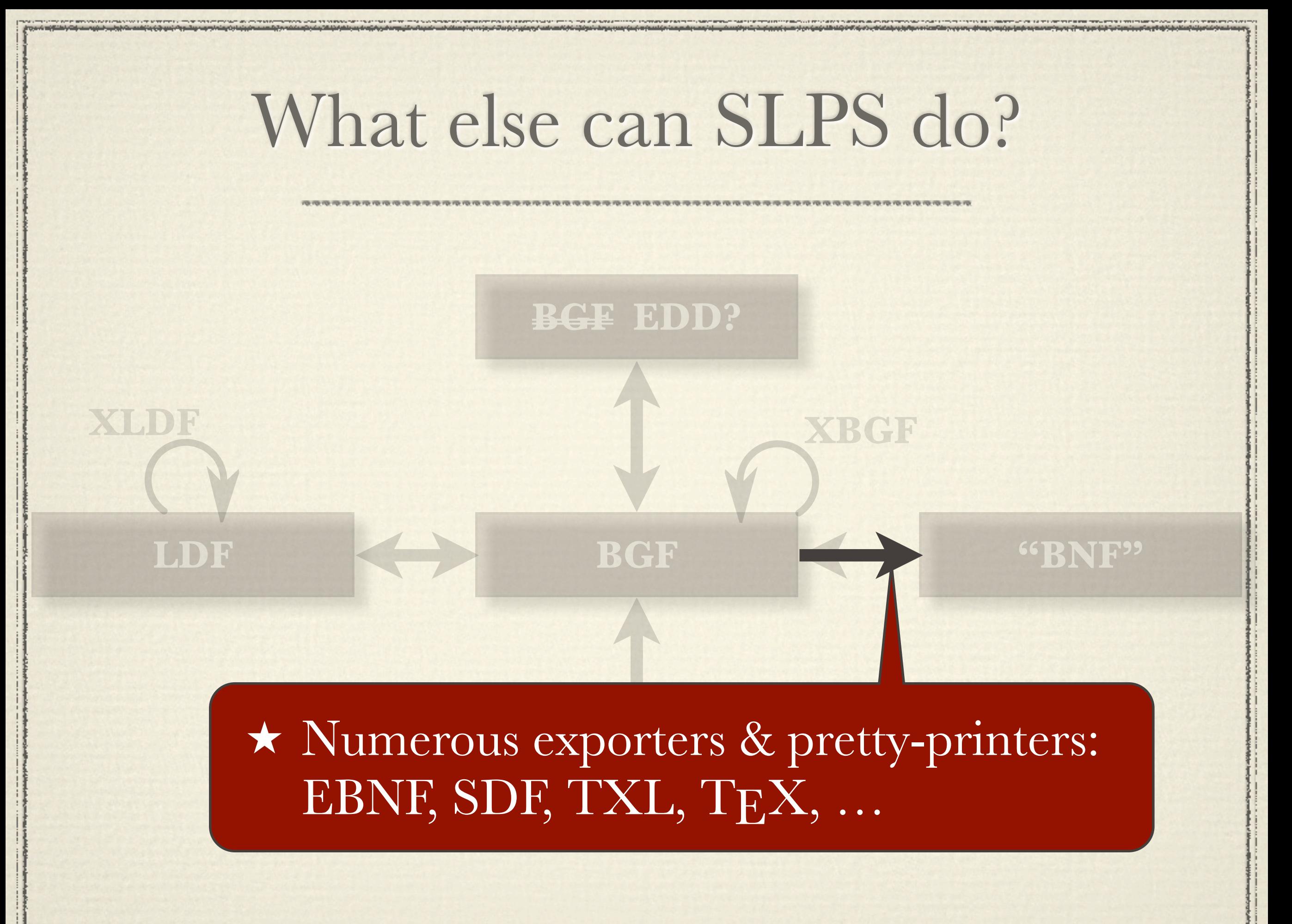

## What else can SLPS do?

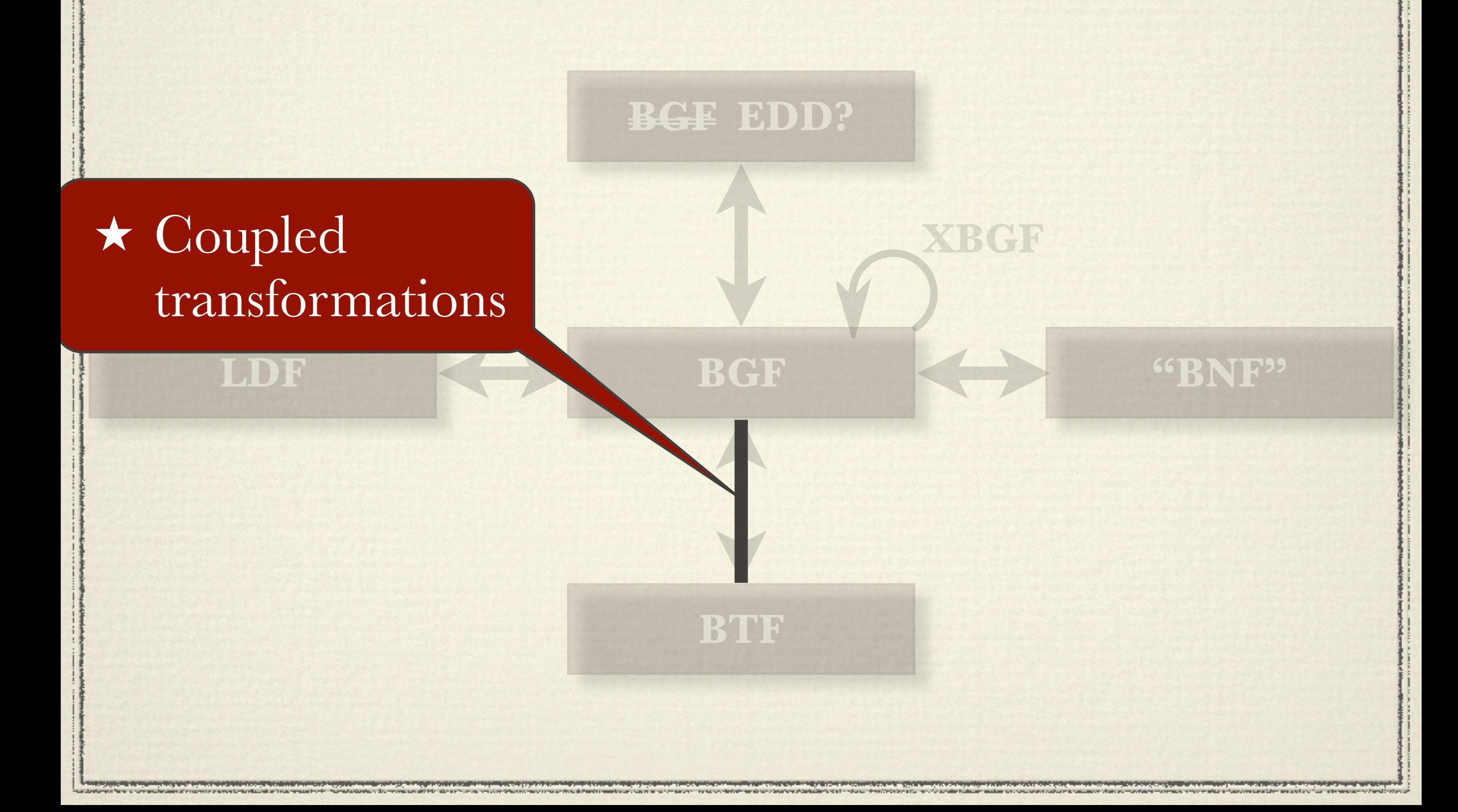

## What else can SLPS do?

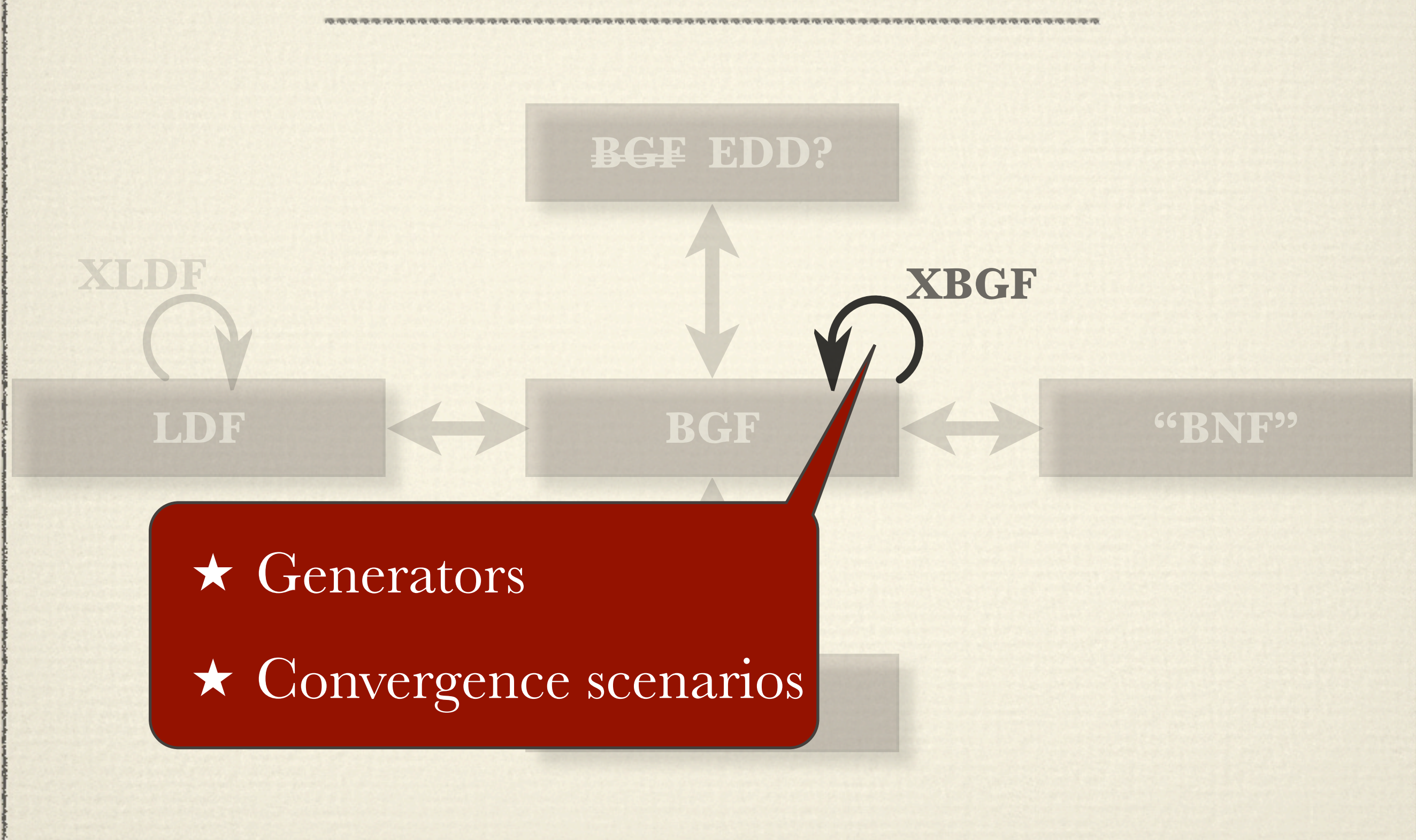

### Grammar transformation

! Grammar in, grammar out \* A set of parametrised operators  $\star$  Programmable transformation steps \* Best way to approach grammarware engineering

! Generators: grammar in, transformation out

### A fragment of concrete syntax. What if we want to derive the abstract syntax?

#### expr : ...; atom : ID | INT | '(' expr ')'; away "(" and ")"

Need to merge "expr" and "atom"

Alternative needs to go entirely

Need to project

## A transformation sequence

expr : ...; atom : ID | INT | '(' expr ')';

expr : ...; expr : ID; expr : INT;

**abridge**

**expr** : ...; **expr** : ID; **expr** : INT; **expr** : expr;

**unite**

atom : ID | INT | **expr**;

**project** 

expr : ...; **atom** : ID; **atom** : INT; **atom** : expr;

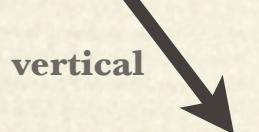

expr : ...;

**abstractize**

# XBGF Operator Suite

All tables

! Semantics–preserving (refactoring) " rename, import, introduce, eliminate " fold, unfold, extract, inline, *lift* " factor, distribute, horizontal, vertical " yaccify, deyaccify, massage " designate, unlabel " ...  $L(G_1) = L(G_2)$ *L*(*G*1) ⊆ *L*(*G*2) *L*(*G*1) "⊆ *L*(*G*2) ∨ *L*(*G*2) "⊆ *L*(*G*1)

# XBGF Operator Suite *L*(*G*1) = *L*(*G*2)

! Semantics–increasing/–decreasing " appear, disappear " narrow, widen " add, remove " upgrade, downgrade ◆ unite " ...  $L(G_1) \subseteq L(G_2)$ ∨  $L(G_2) \subseteq L(G_1)$ *L*(*G*1) #⊆ *L*(*G*2) ∧ *L*(*G*2) #⊆ *L*(*G*1)

# $XBGF$  Operator Suite

 $\star$  Semantics–revising " undefine, define " inject, project " permute

+ abstractize, concretize

\* replace, redefine

 $L(G_2) \nsubseteq L(G_1)$ 

 $L(G_1) \nsubseteq L(G_2)$ 

∧

# Grammar refactoring example

BGF (*read2*)

ClassBody: "{" ClassBodyDeclaration \* "}"

ClassBodyDeclarations: ClassBodyDeclaration ClassBodyDeclarations: ClassBodyDeclarations ClassBodyDeclaration ClassBody: "{" ClassBodyDeclarations ? "}"

XBGF (*grammar refactoring*)

deyaccify(ClassBodyDeclarations); inline(ClassBodyDeclarations); massage( ClassBodyDeclaration + ? , ClassBodyDeclaration \* );

## Grammar extension example

#### BGF (*read2*)

ClassModifier: "public" "protected" "private" "abstract" "static" "final" "strictfp"

FieldModifier: "public" "protected" "private" "static" "final" "transient" "volatile"

MethodModifier: "public" "protected" "private" "abstract" "static" "final" "synchronized" "native" "strictfp"

#### XBGF (grammar optimisation)

… … …

unite(InterfaceModifier, Modifier); unite(ConstructorModifier, Modifier); unite(MethodModifier, Modifier); unite(FieldModifier, Modifier);

## Grammar revision example

#### BGF (*impl2*, *impl3*)

Expression2: Expression3 Expression2Rest ? Expression2Rest: ( Infixop Expression3 )\* Expression2Rest: Expression3 "instanceof" Type

XBGF (*grammar correction*)

project( Expression2Rest: < Expression3 > "instanceof" Type );

# Methodology revealed

\* Recovery of languages \* Convergence of languages  $\star$  Documentation of languages \* Also featured:  $\star$  Extraction

- $\star$  Transformation
- $\star$  Comparison
- $\star$  Measurement

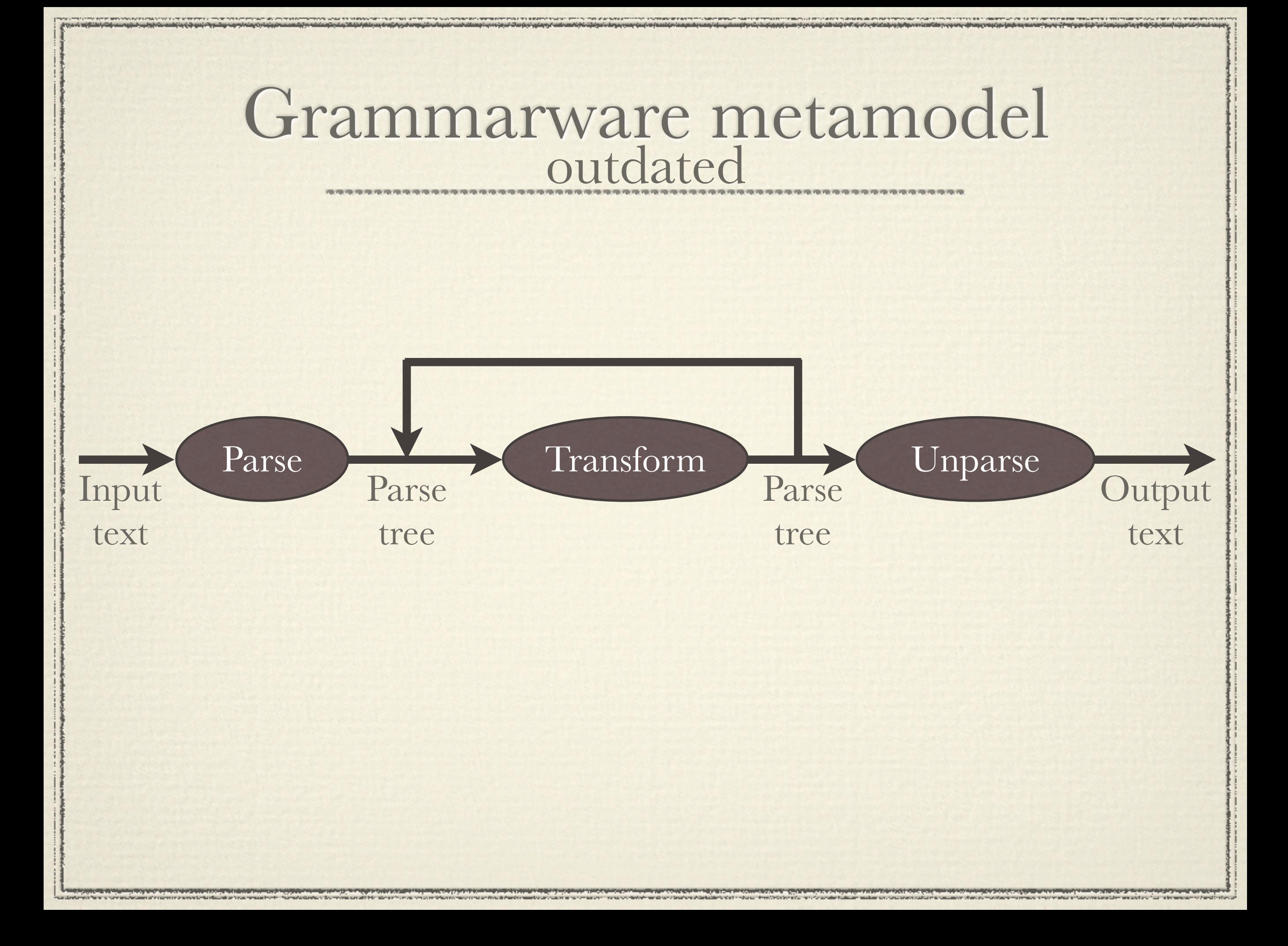

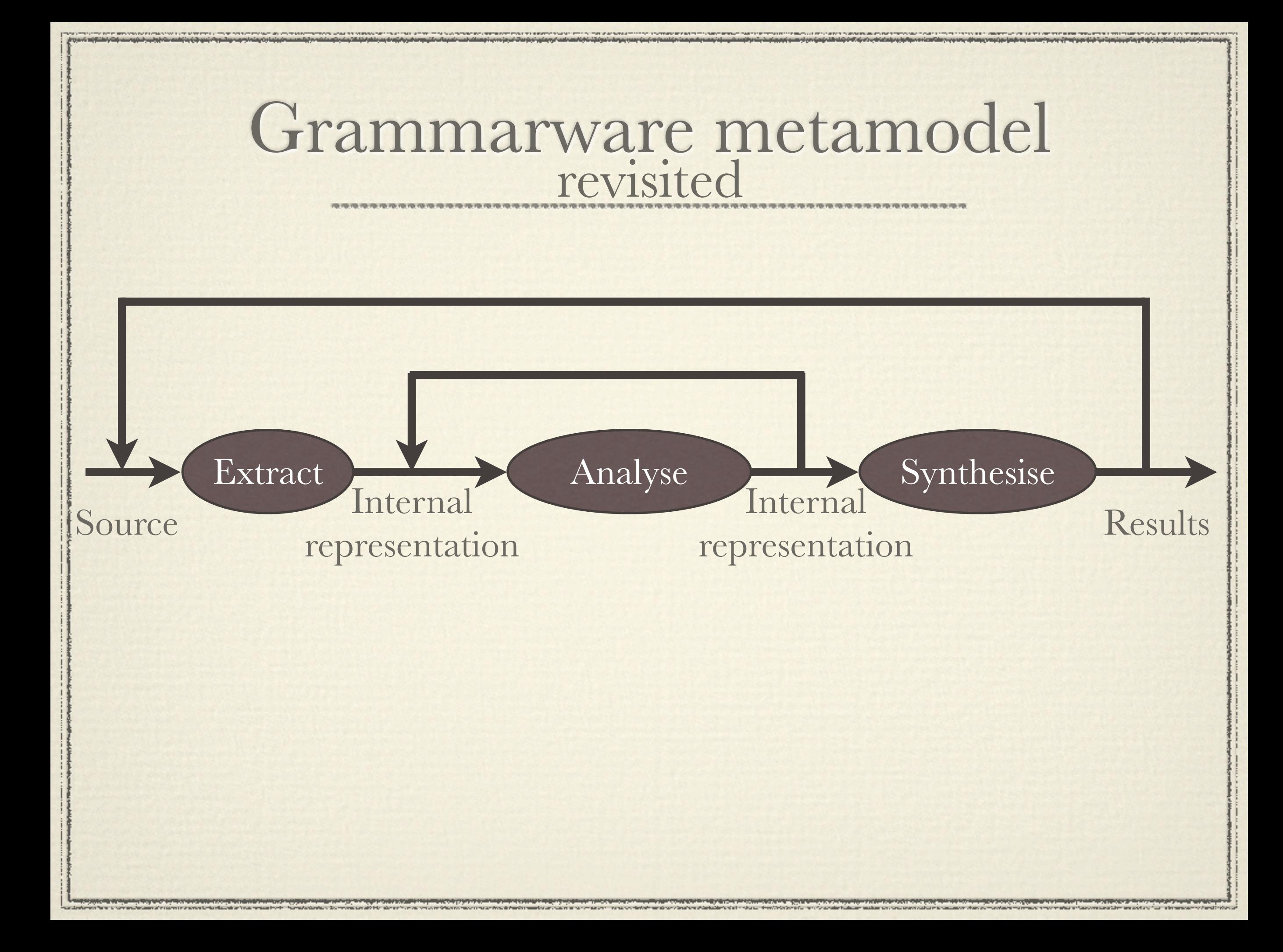

### Grammarware metamodel generalised

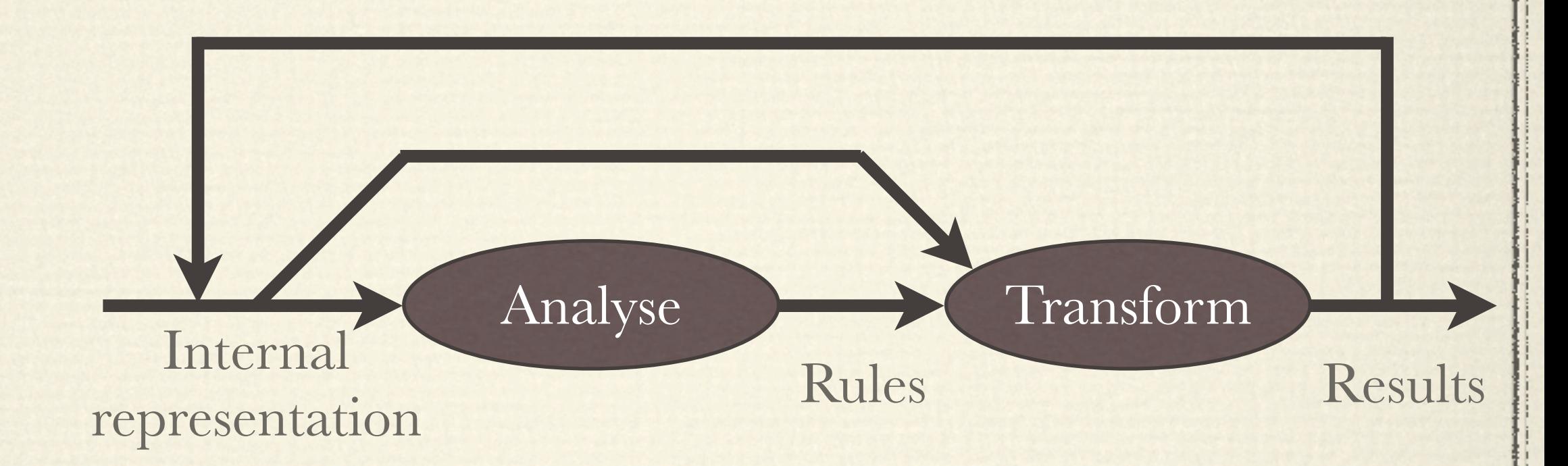

### Grammarware metamodel perfect

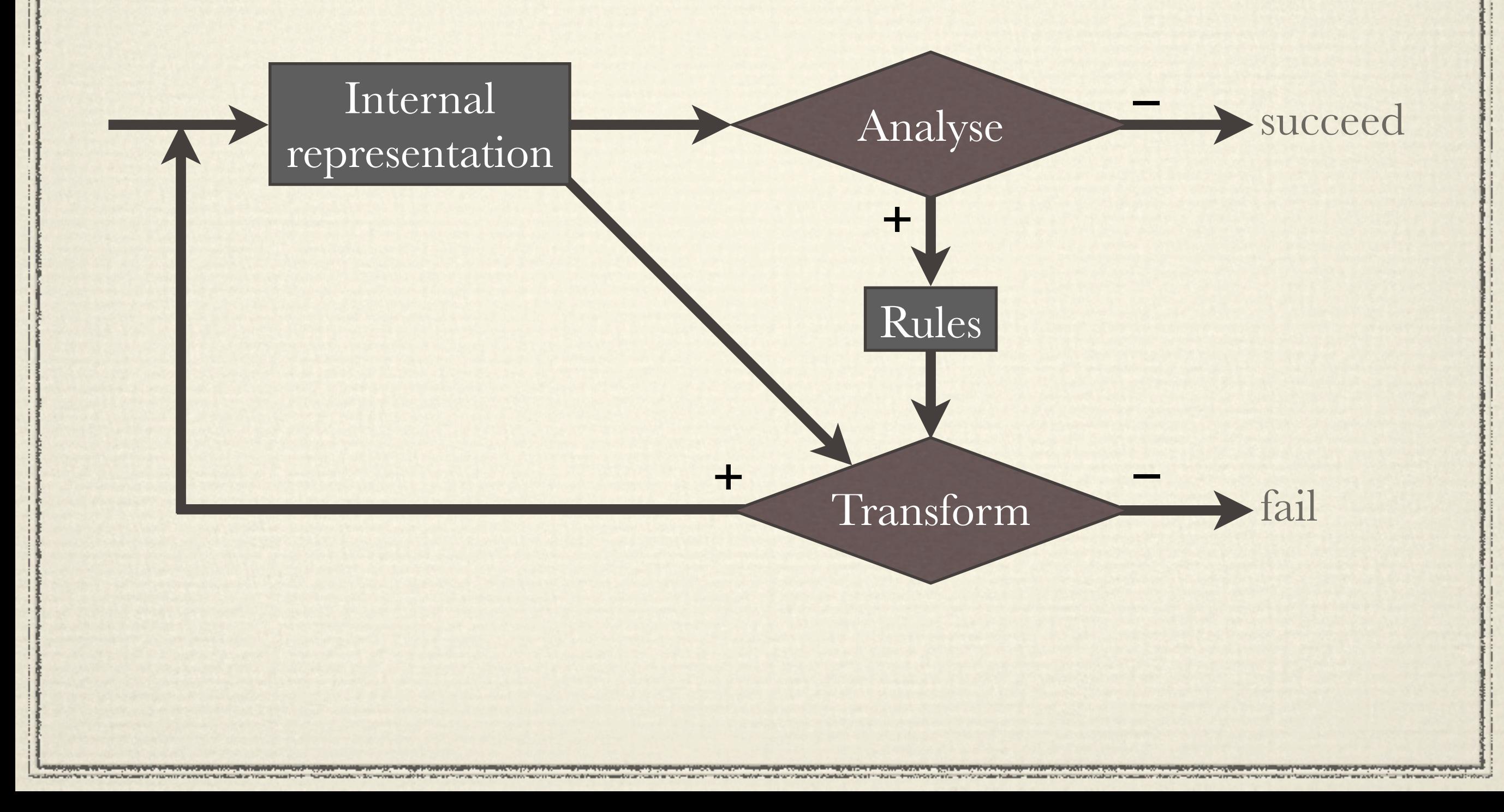

### Grammarware metamodel tiled

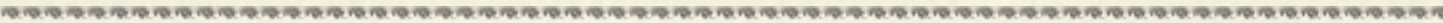

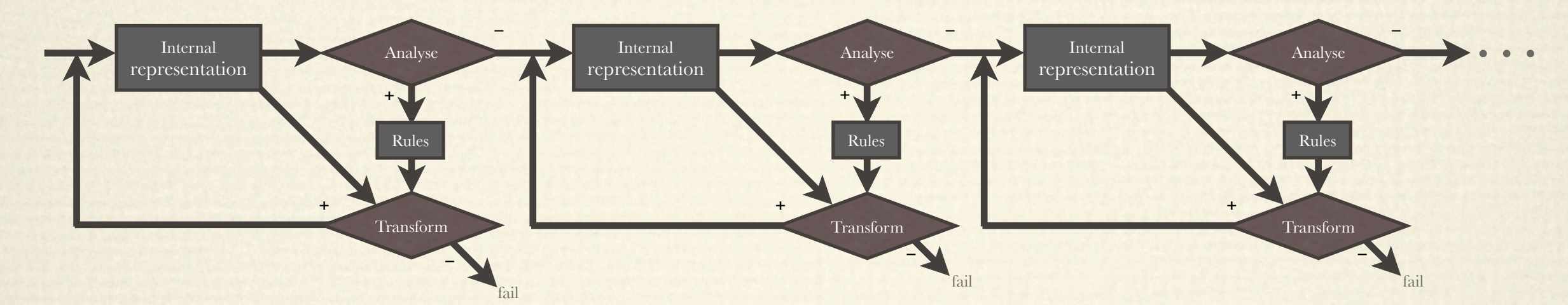

**CHARGE IN THE COLOR OF COMPASSION OF CHARGE** 

**THE REPORT OF THE WAY THE SECOND CONTRACT COMPANY.** 

**WENTERS OF THE ANTIQUE APPROXIMATION** 

**Professional Professional Professional Professional Professional Professional Professional Professional Professional Professional Professional Professional Professional Professional Professional Professional Professional** 

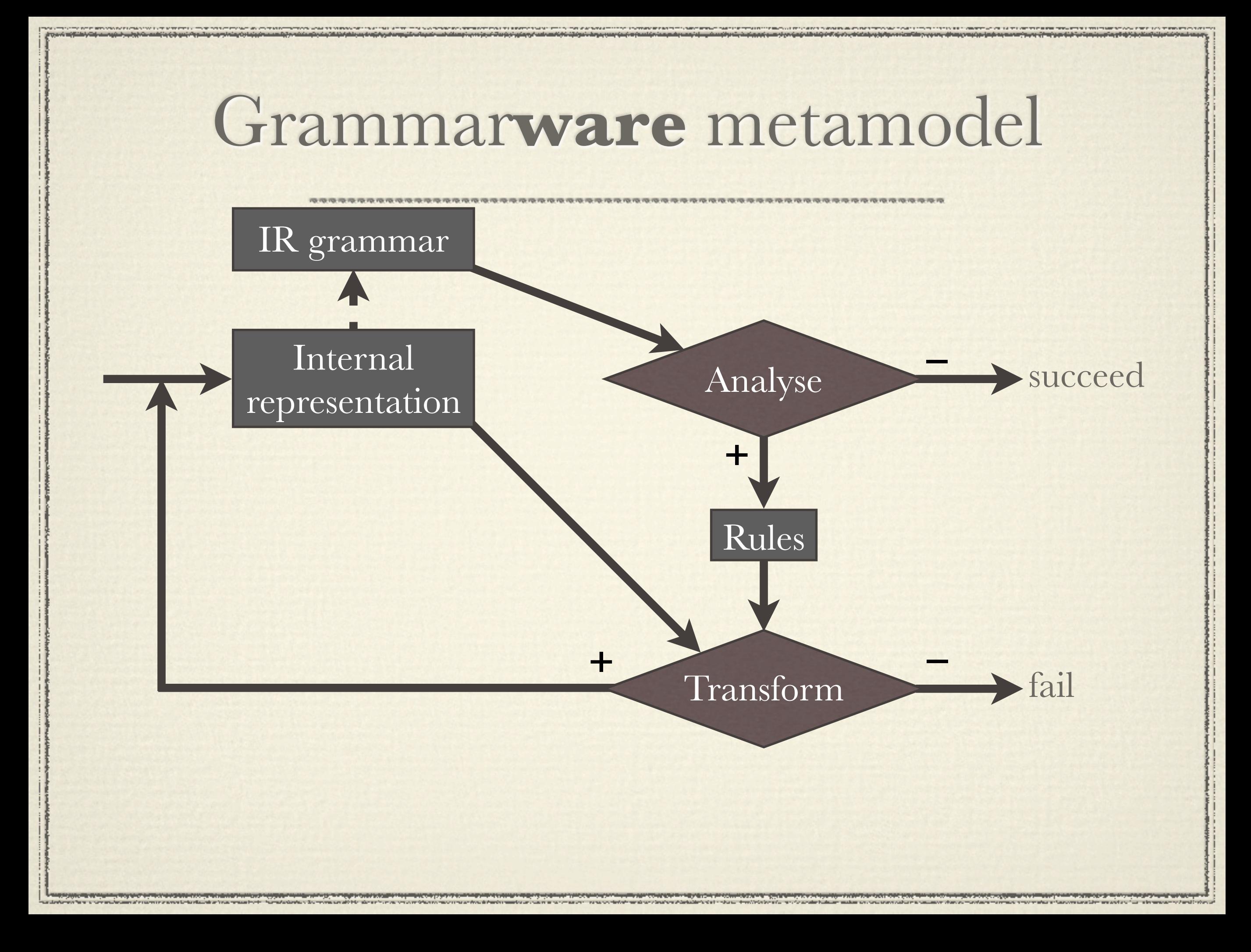

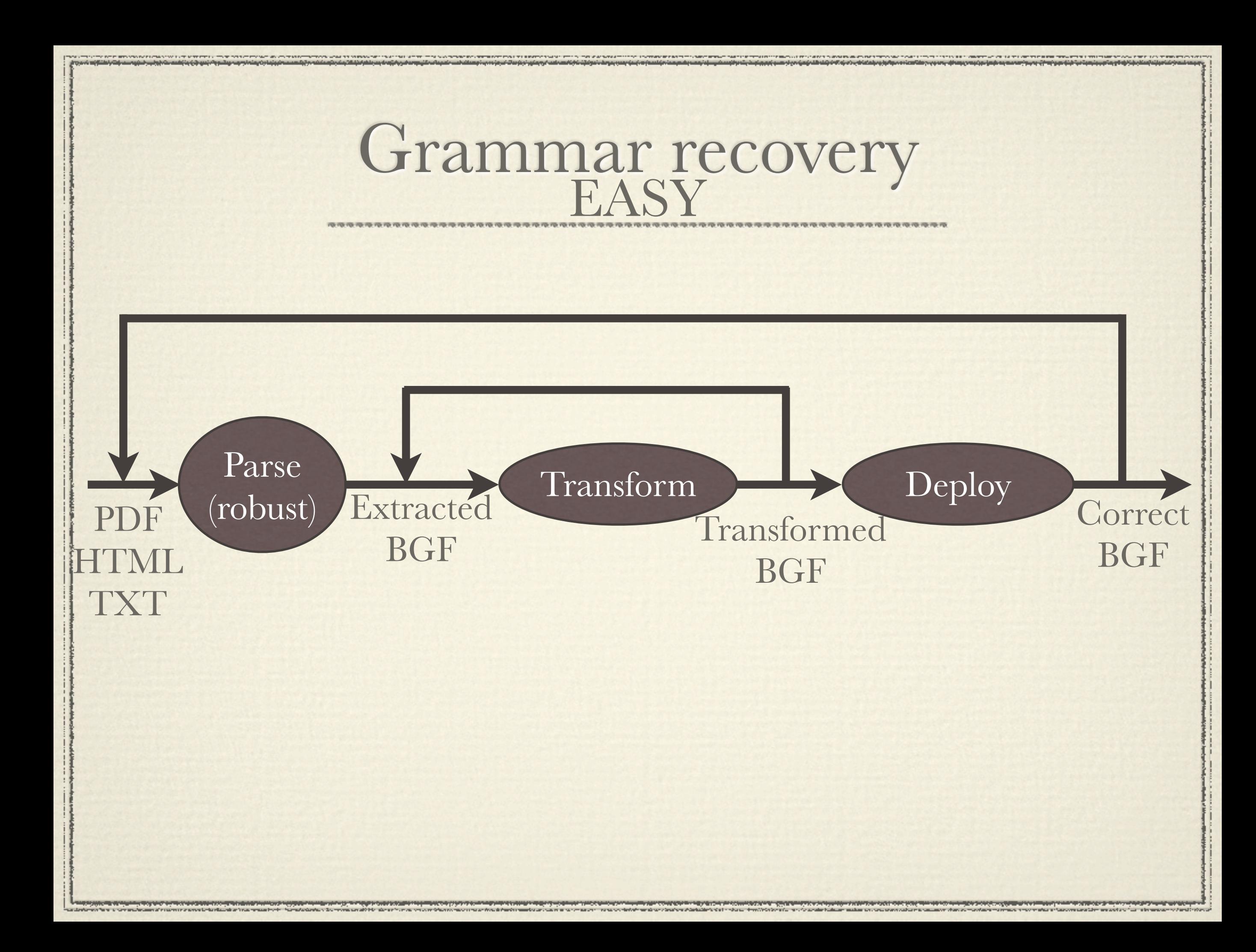

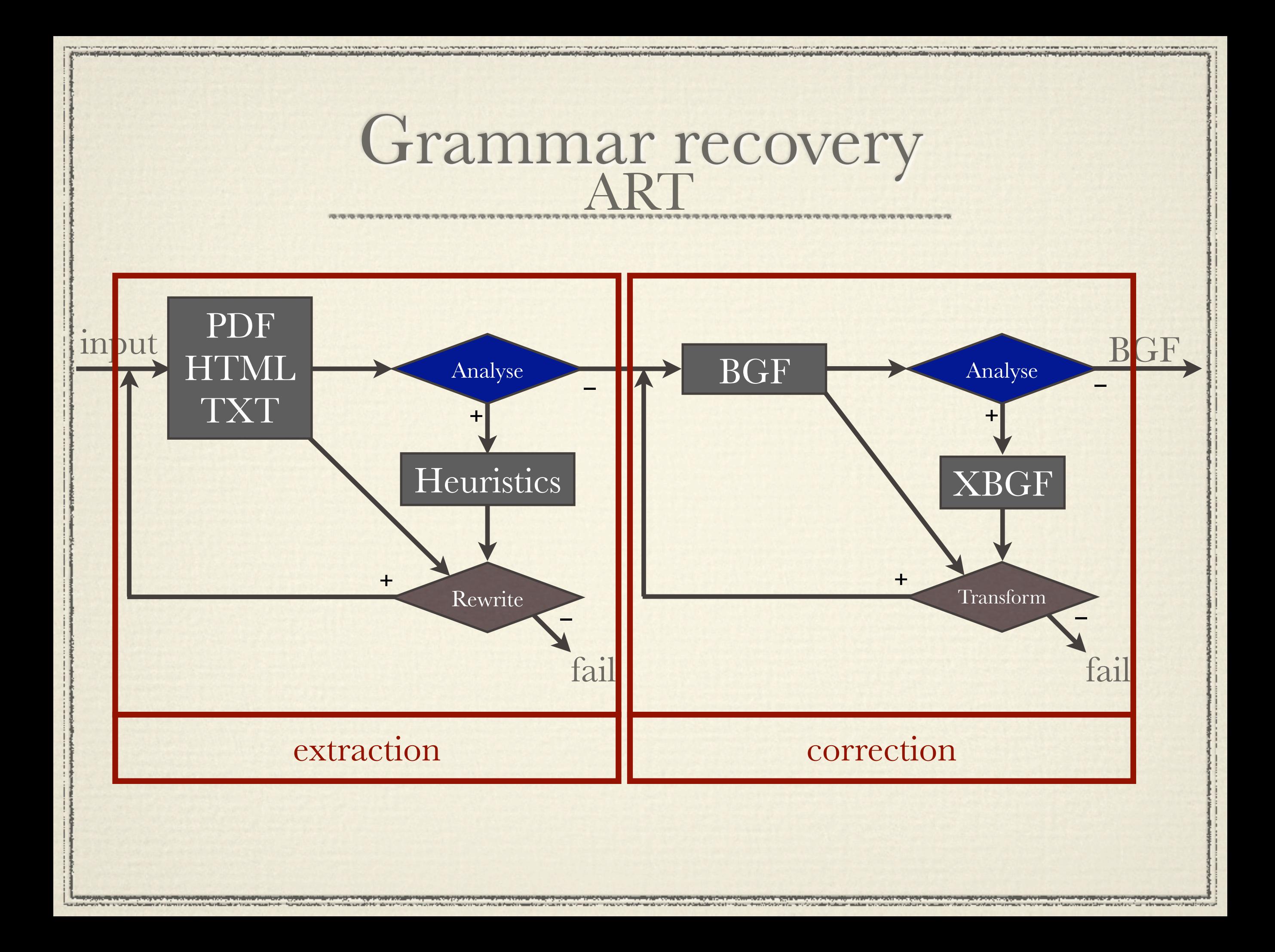

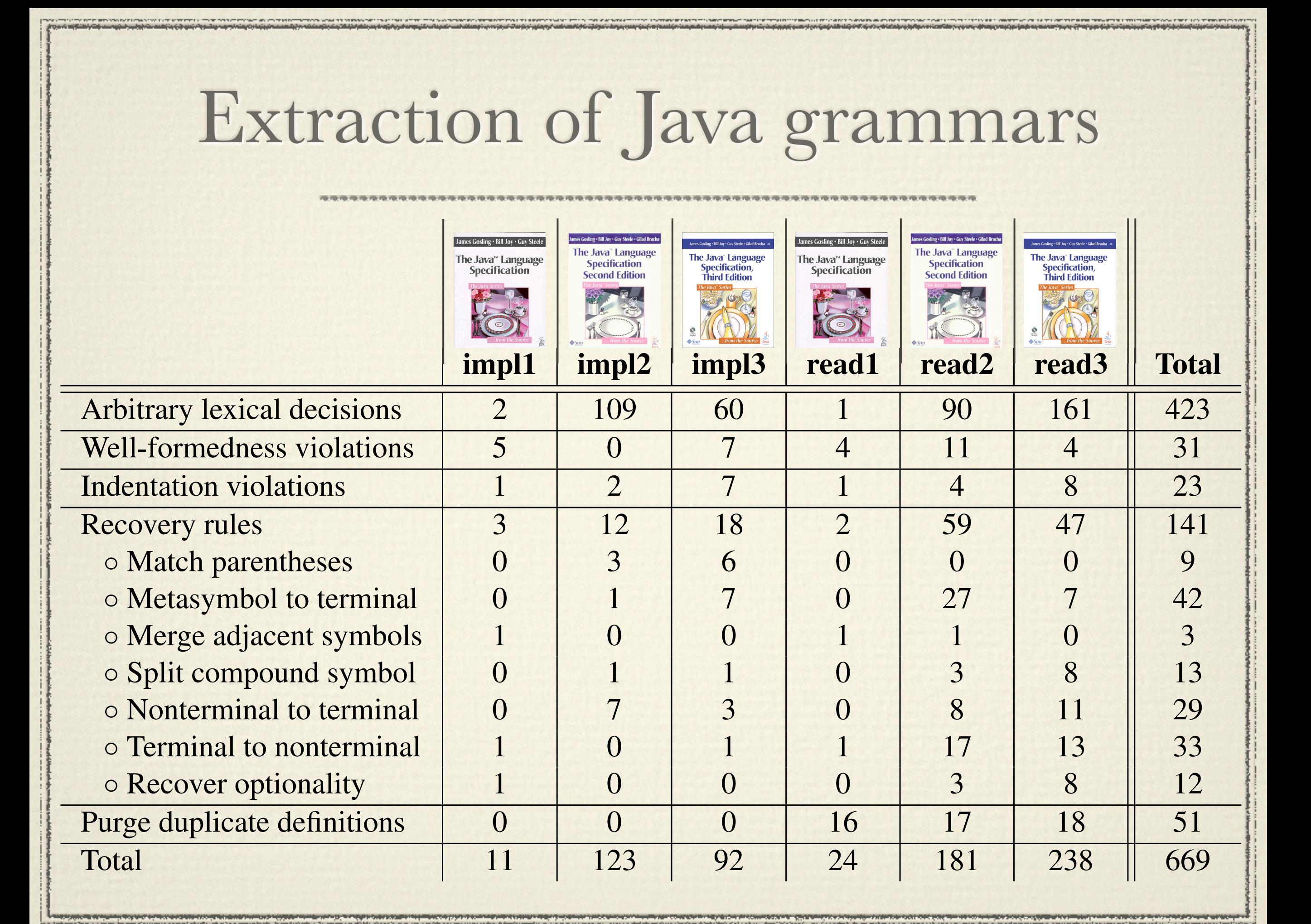

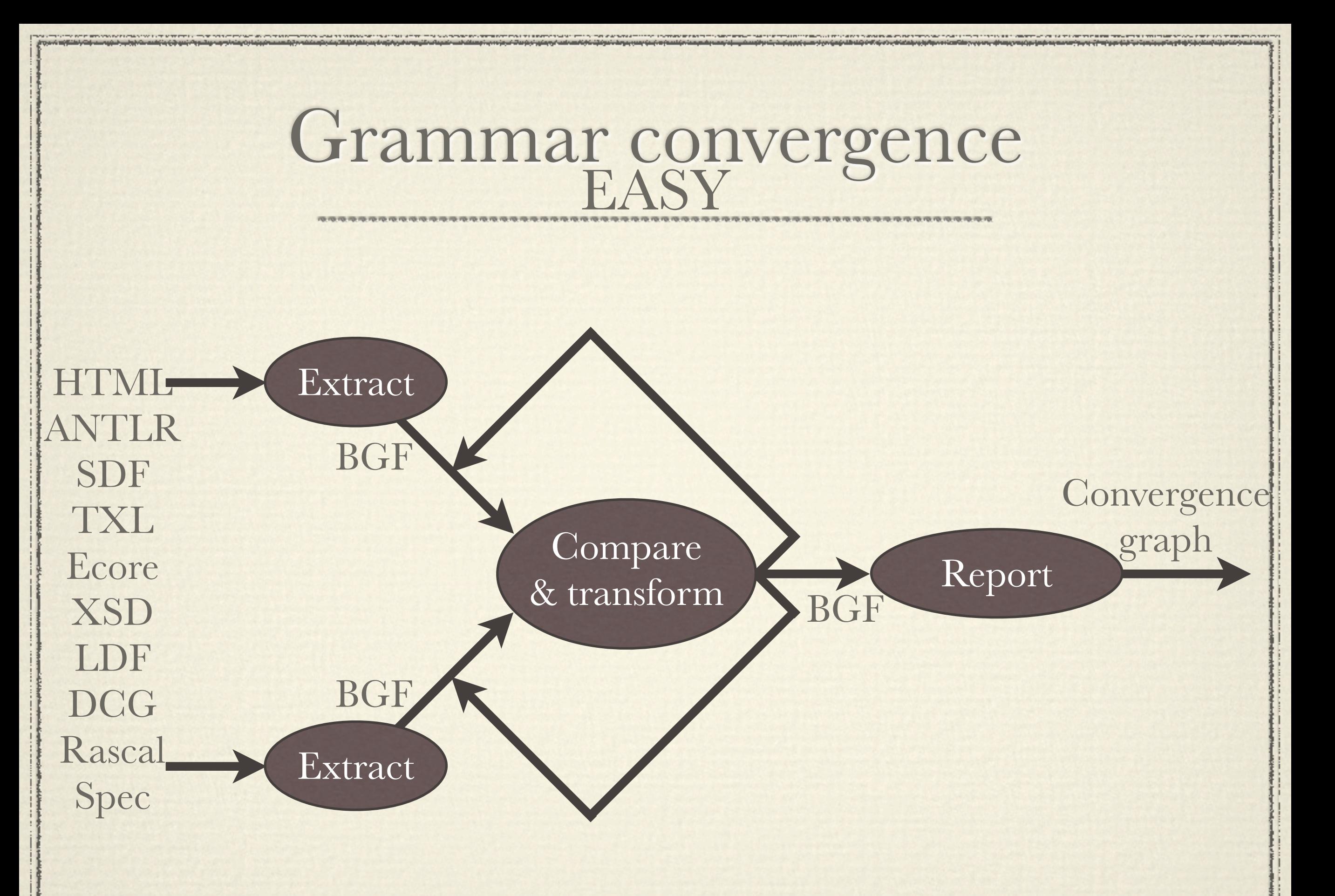

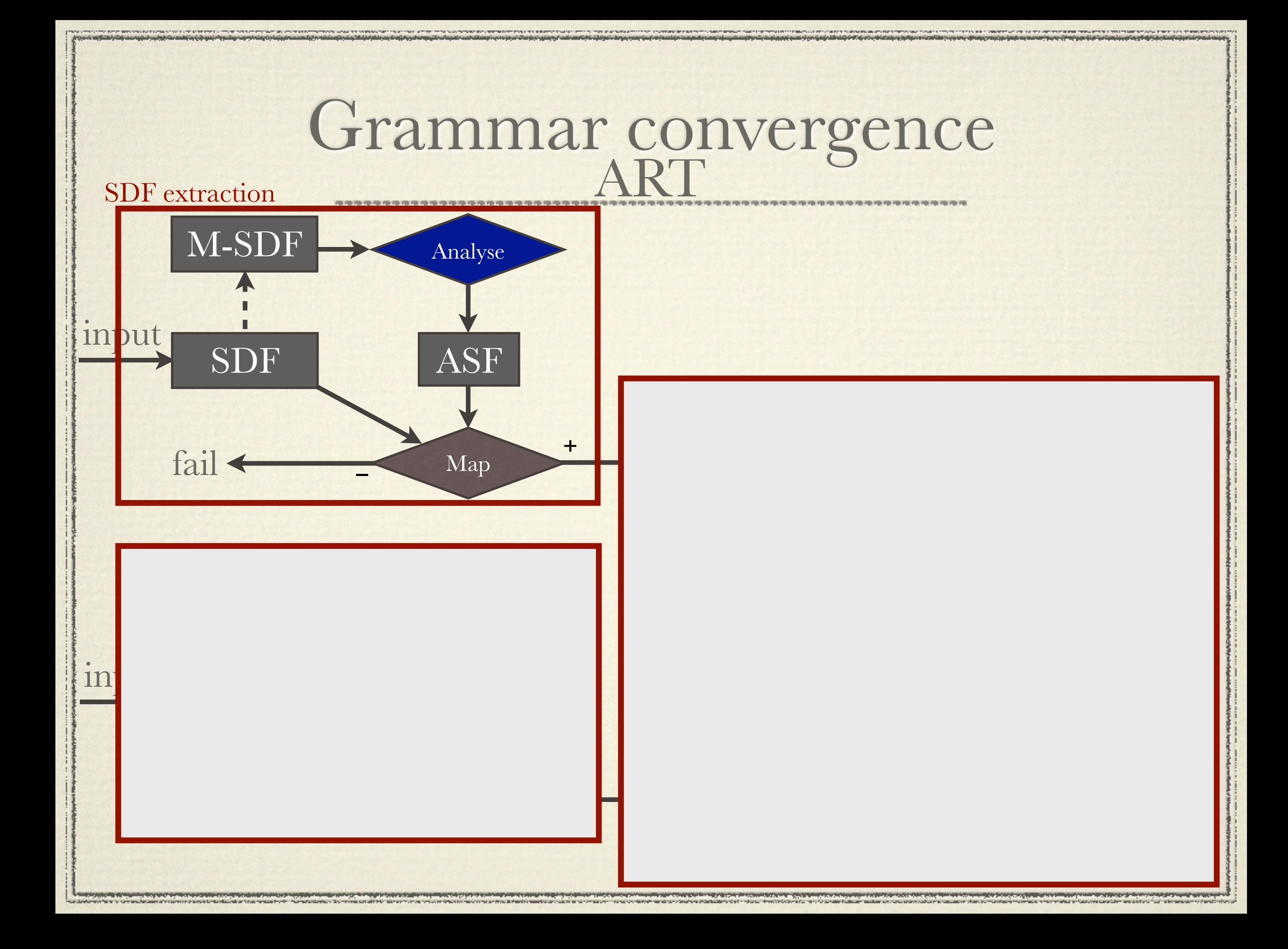

## SDF extractor

### !Use SDF of SDF

### !Use ASF over it

### !Construct BGF via XML

```
[transform-a-production]
&C1 := sort2chardata(&N1),
&E2 := \text{trafoSymbols}(&Ss1)---------------------
trafoProd (&Ss1 \rightarrow &N1&&As1) =
<bgf:production>
 <nonterminal>&C1</nonterminal>
RF2</bgf:production>
```
[transform-empty-definition-of-nonterminal]  $trafoSymbols() =$ <bgf:expression>  $\langle epsilon \rangle$ </bgf:expression>

```
[transform-definition-that-is-not-a-sequence]
trafoSymbols(&S1) = trafoSymbol(&S1)
```

```
[transform-a-definition-that-is-a-nontrivial-sequence]
&S1 &S2 &S^*3 := &S51,
&C^*1 := \text{mapTrafoSymbol}(\&Ss1)======================
trafoSymbols(&Ss1) =
<bgf:expression>
 \lesequence>\&C^*1\langle/sequence\rangle\langle/bgf:expression>
```
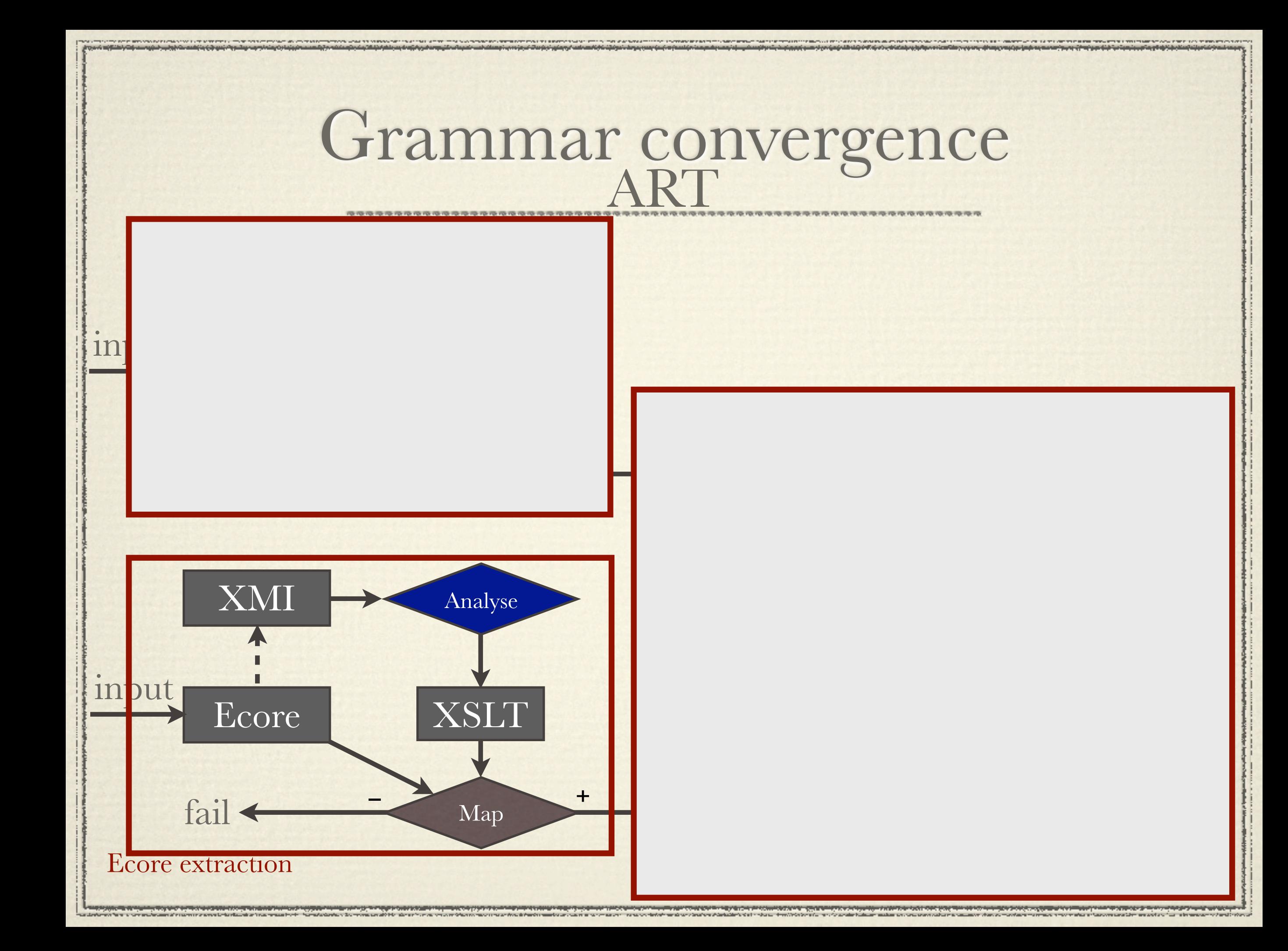

### Ecore extractor

## !Use XMI representation

### !Use XSLT over it

### !Map classes to nonterminals, etc

<xsl:template match="eClassifiers"> <xsl:variable name="ourEType" select="concat('#//',./@name)"/> <xsl:variable name="ourSuperType" select="substring(@eSuperTypes,4)"/> <xsl:choose> <xsl:when test="@abstract='true'"> <br />
stat:production> <nonterminal> <xsl:value-of select="./@name"/> </nonterminal> <xsl:choose> <xsl:when test="//eClassifiers[@eSuperTypes=\$ourEType]"> <baf:expression> <choice> <xsl:for-each select="//eClassifiers[@eSuperTypes=\$ourEType]"> <br />
def:expression> <nonterminal> <xsl:value-of select="./@name" />  $\alpha$ /nonterminal> </bgf:expression> </xsl:for-each> </choice> </bgf:expression> </xsl:when> <xsl:otherwise> <epsilon/> </bgf:expression> </xsl:otherwise> </xsl:choose> </bgf:production> </xsl:when> <xsl:when test="@name='DocumentRoot'"/> <xsl:when test="@xsi:type='ecore:EDataType'"/>

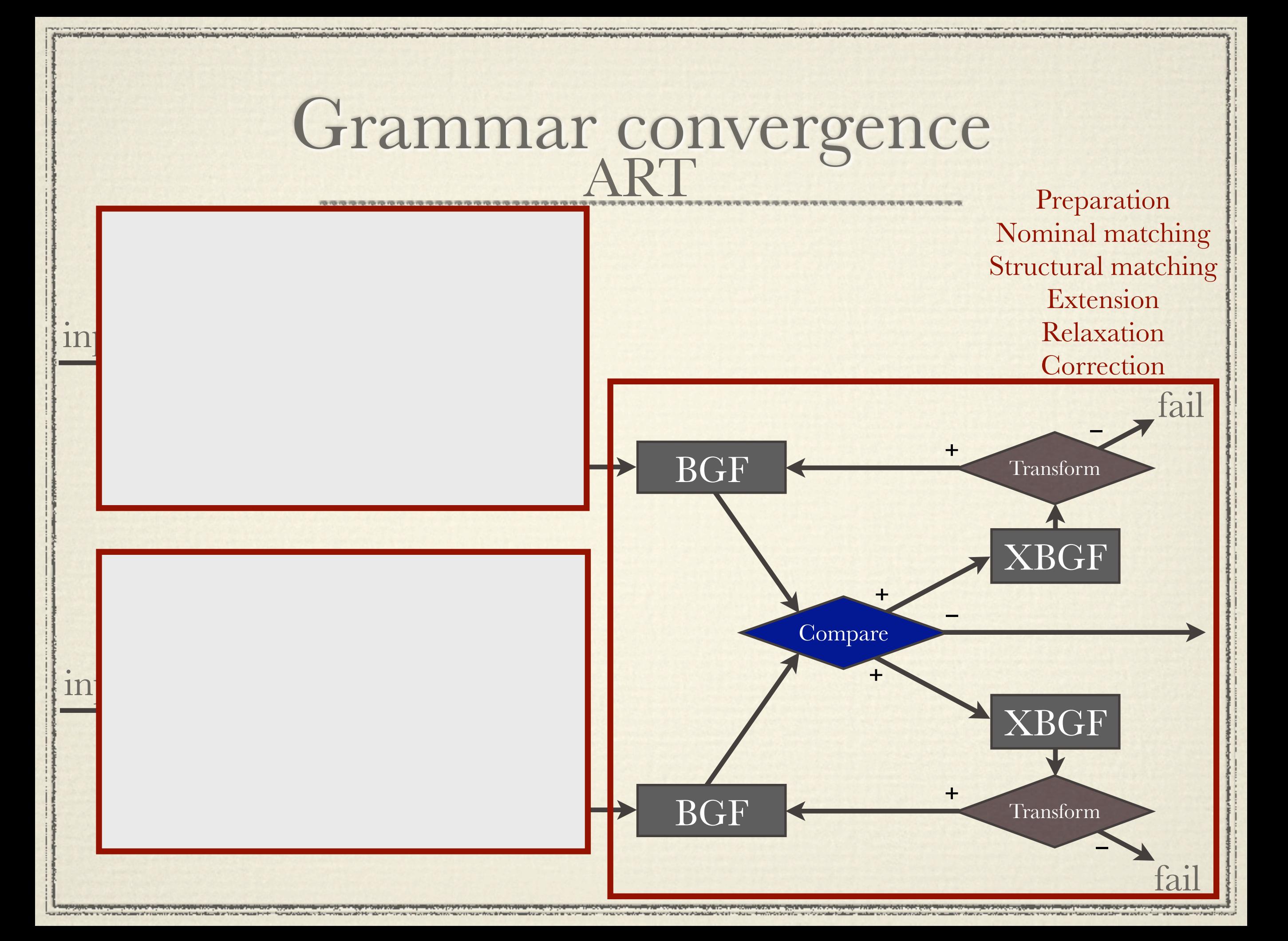

## Grammar comparison

**\$ gdt ecore.bgf xsd.bgf** 

Normalizing ecore.bgf.

Normalizing xsd.bgf.

Diffing ecore.bgf and xsd.bgf.

- Names of defined nonterminals differ.

- Intersection [Program, Function, Argument].

 - ecore.bgf only: [Exp, LiteralExp, ArgumentExp, IfThenElseExp, ApplyExp, BinaryExp, PlusExp, MinusExp, EqualExp].

- xsd.bgf only: [Fragment, Expr, Literal, Binary, Ops, IfThenElse, Apply].

- Comparisons per (common) nonterminal:

- Ok: Program.

 $-Fail (1/1): Function.$ 

 - [], ,([s(name, v(string)), +s(argument, n(Argument)), s(definition, n(Exp))]) vs.

 $-$  [],,([s(name, v(string)),  $+$ s(arg, v(string)), s(rhs, n(Expr))])

- Ok: Argument.

- Roots differ: [] vs. [Program, Fragment].

**\$**

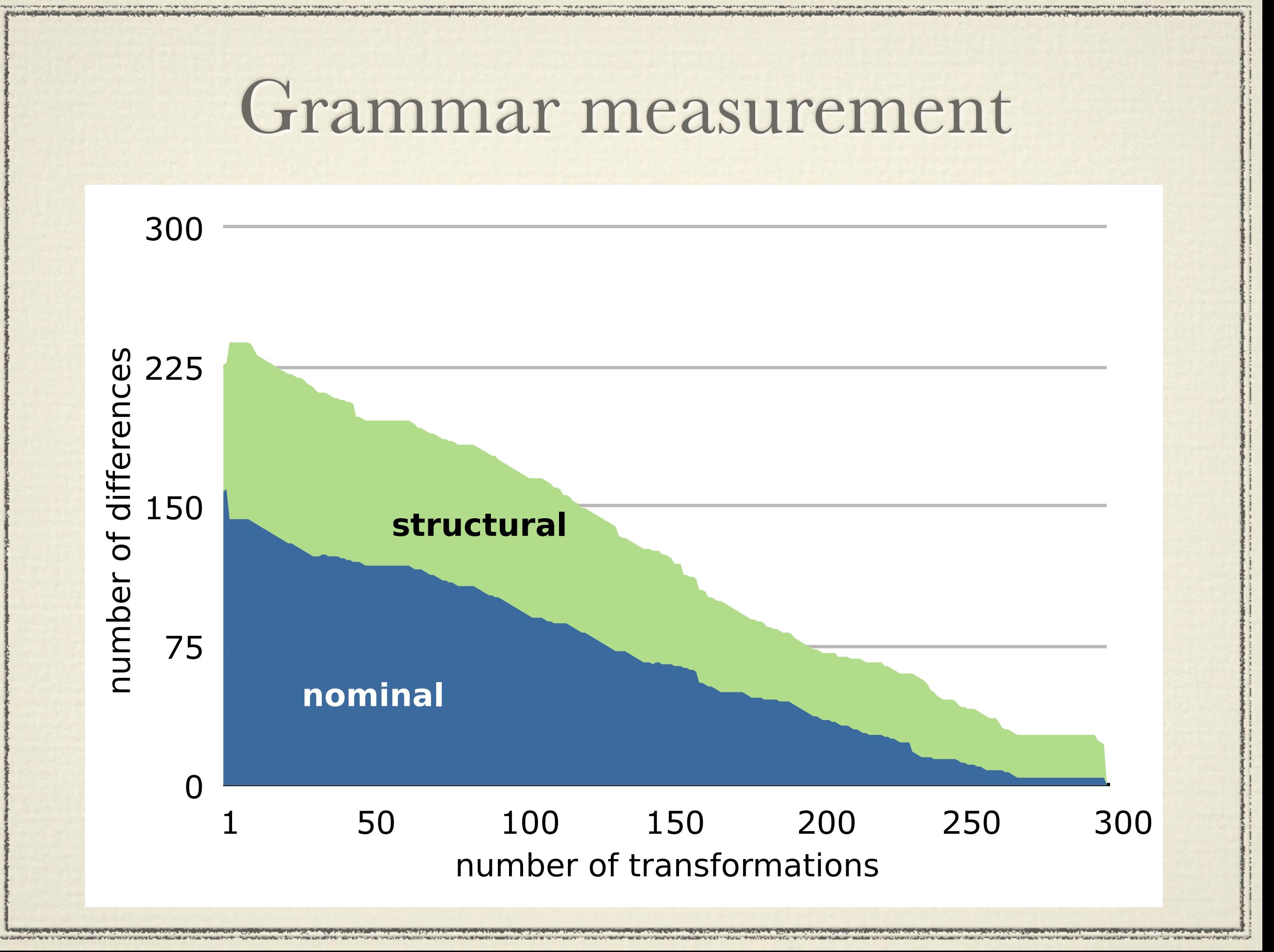

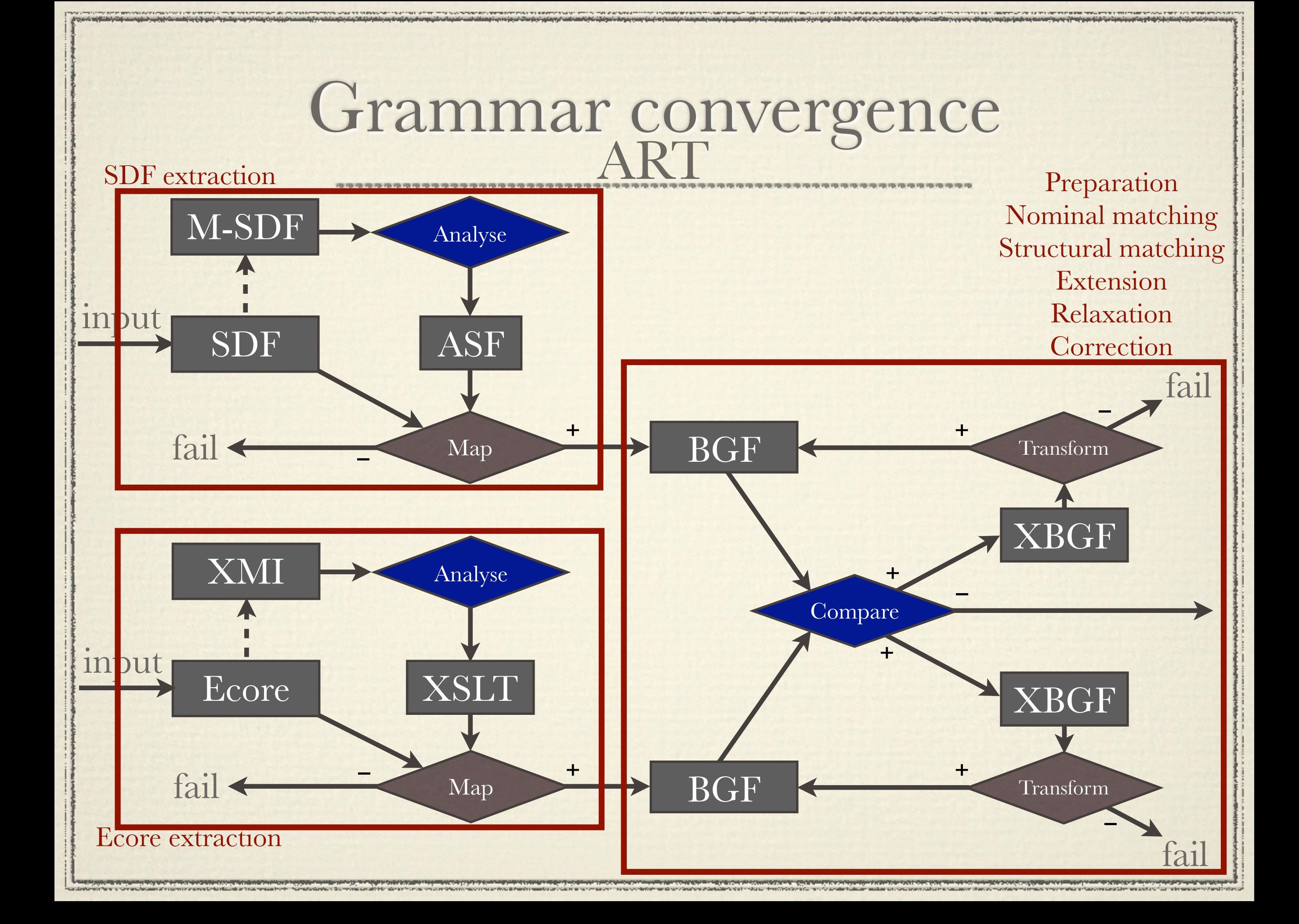

# Convergence graph

Different versions of a language as documented by specifications

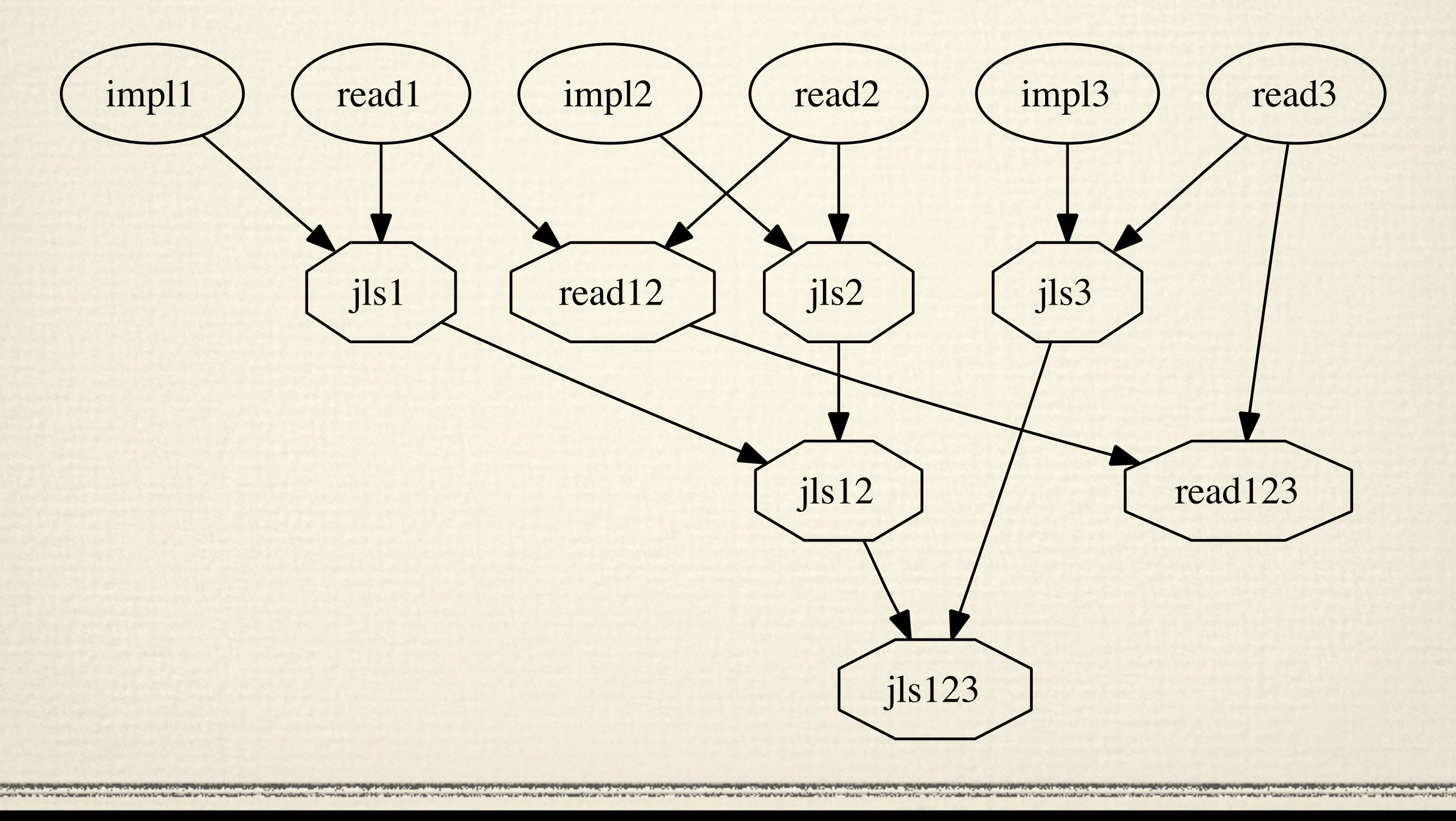
#### Relationships between languages Different versions of the same language antlr ) (dcg) topdown  $sdf$   $(\text{txl})$ xframeworks ecore ) (ecore2 model xsd2ecore (xsd om ) ( jaxb *xjc* java concrete abstract Transformations (limit) Transformations

### JLS convergence results

30

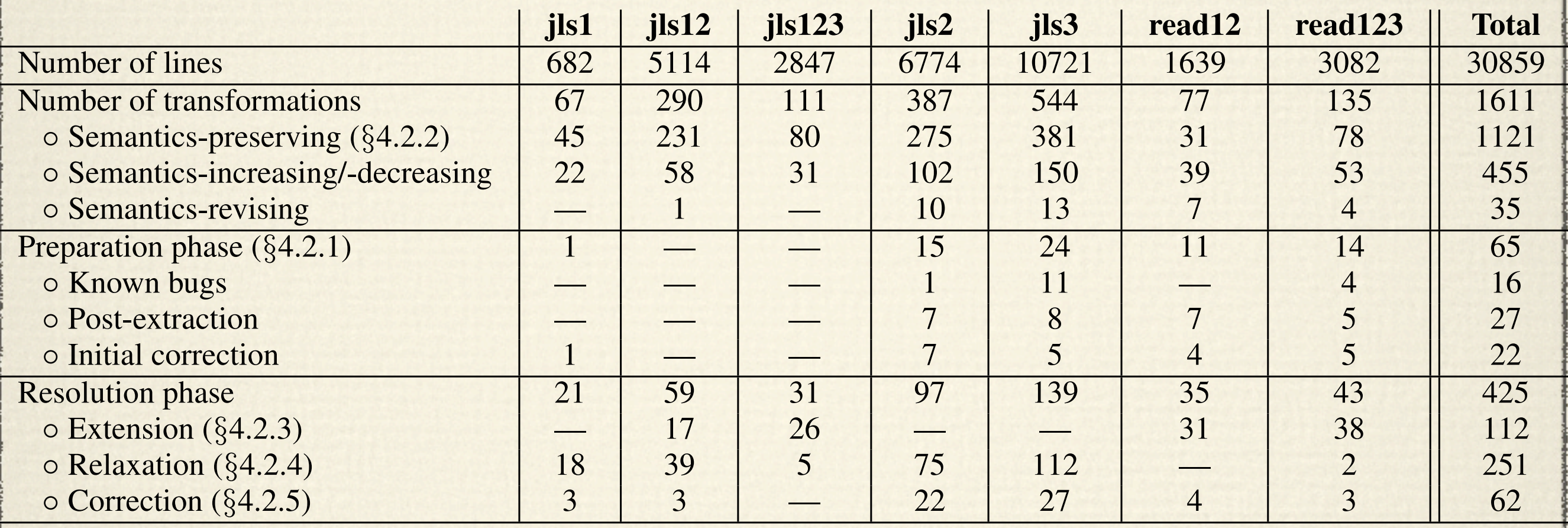

Convergence reveals relationships

information was obtained in automated in automated manuscript in automated manuscript in automated in automated man

Table 6 *Transformation of the JLS grammars — effort metrics and categorization*

James Gosling . Bill Joy . Guy Steele

#### The Java<sup>™</sup> Language Specification

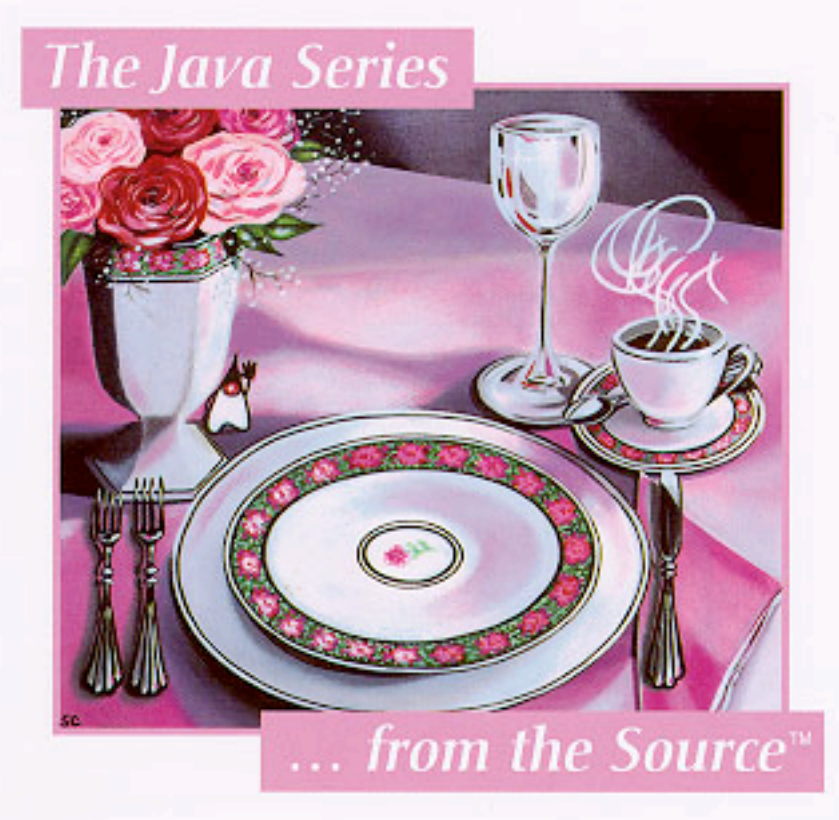

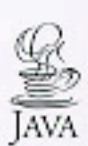

James Gosling . Bill Joy . Guy Steele . Gilad Bracha

#### The Java<sup>®</sup> Language **Specification Second Edition**

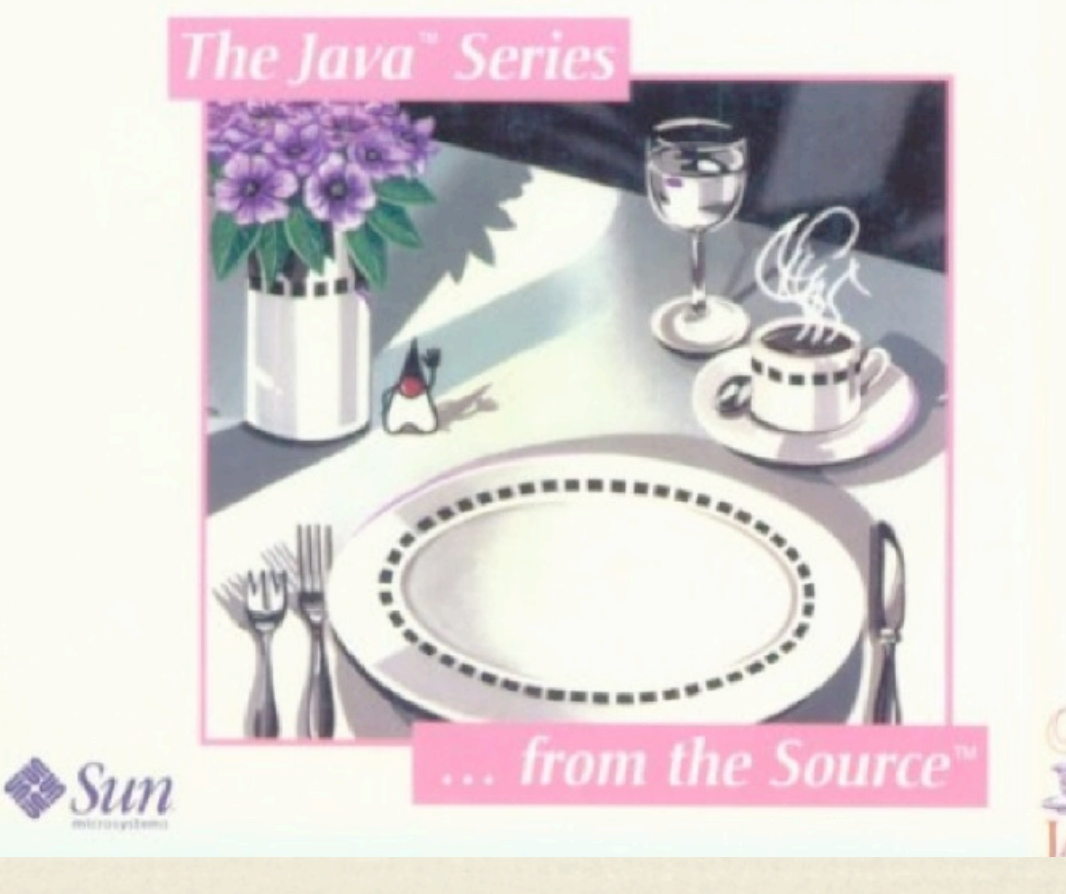

James Gosling · Bill Joy · Guy Steele · Gilad Bracha →

# **The Java** Language **Specification,<br>Third Edition**

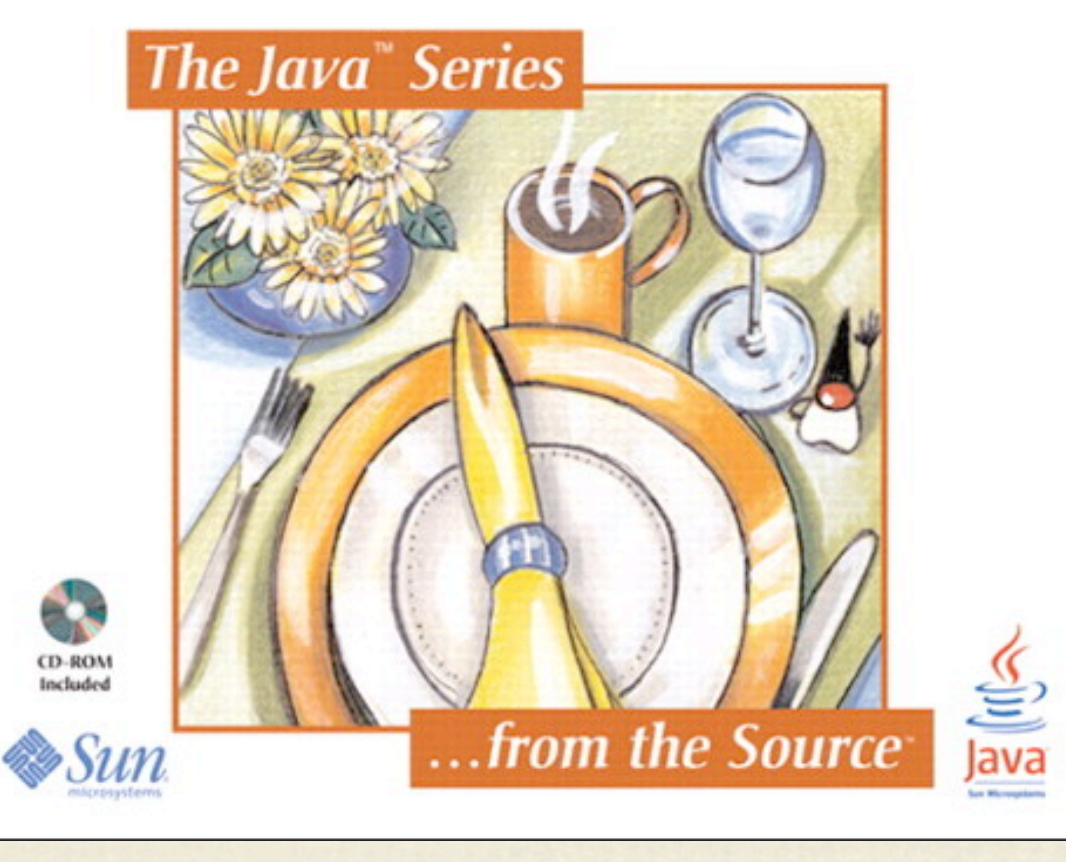

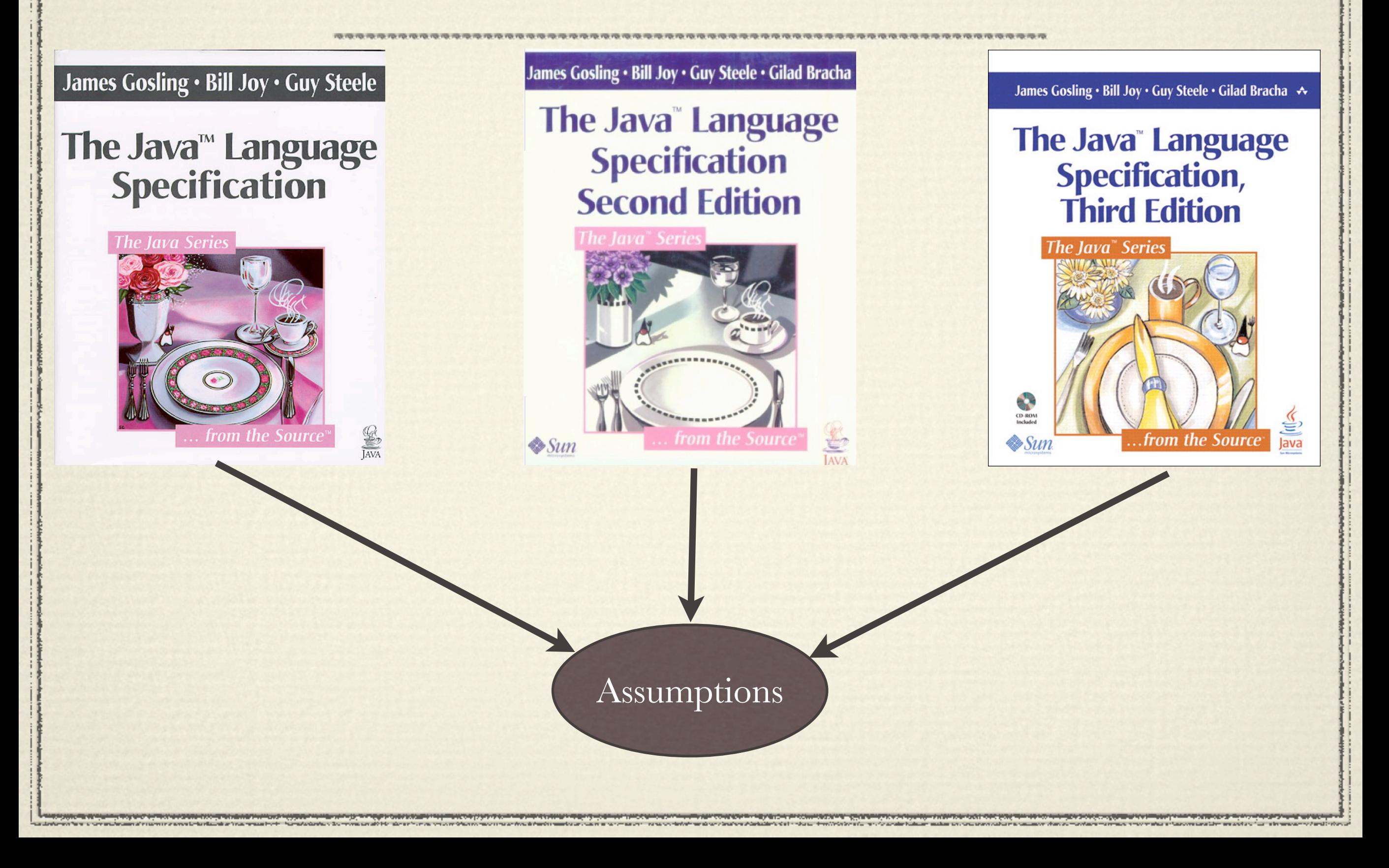

James Gosling · Bill Joy · Guy Steele · Gilad Bracha James Gosling . Bill Joy . Guy Steele James Gosling · Bill Joy · Guy Steele · Gilad Bracha → The Java<sup>®</sup> Language The Java<sup>™</sup> Language Within one spec: consistent **Specification,<br>Third Edition Specification** & equivalent content The Java" Series Implementability: Backward compatibility: newer some grammars are grammars include older ones more permissive  $\frac{1}{\sqrt{\frac{1}{14}}}\frac{1}{\sqrt{14}}$ Operability: the grammars work Executability: examples runAssumptions

 $\star$  Proper treatment for heterogeneous content  $\star$  Explicit relations among parts of a spec  $\star$  Effortless automated grammar extraction ! Learn from wikis, eBooks, browsable grammars  $\star$  Use IR and NLG  $\star$  Verification as a stable part of grammar life cycle

### Future work

! Automated grammar recovery (@grammarware)  $\star$  Grammar testing (@reallynotabba) ! Rascal grammar notation (@jurgenvinju) ! Analysing SLPS Zoo for ambiguities (@bbasten) ! CTS DSL (@anyahelene)  $\star \ldots (a) \ldots$ 

## Open questions

 $\star$  Suggestive metrics for convergence  $\star$  Inference of converging transformations  $\star$  Coupled evolution a.o. of relationships ★ Proofs about properties of XBGF  $\star$  Reversibility (trafo) & round-tripping (extract-export) ! Metasyntax extentions & metametasyntax  $\star$  Bridging grammarware and modelware

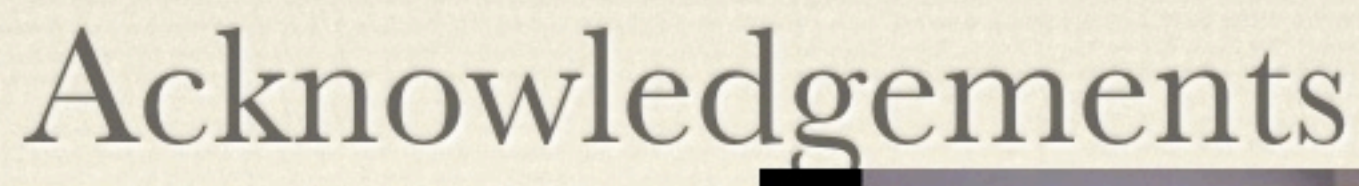

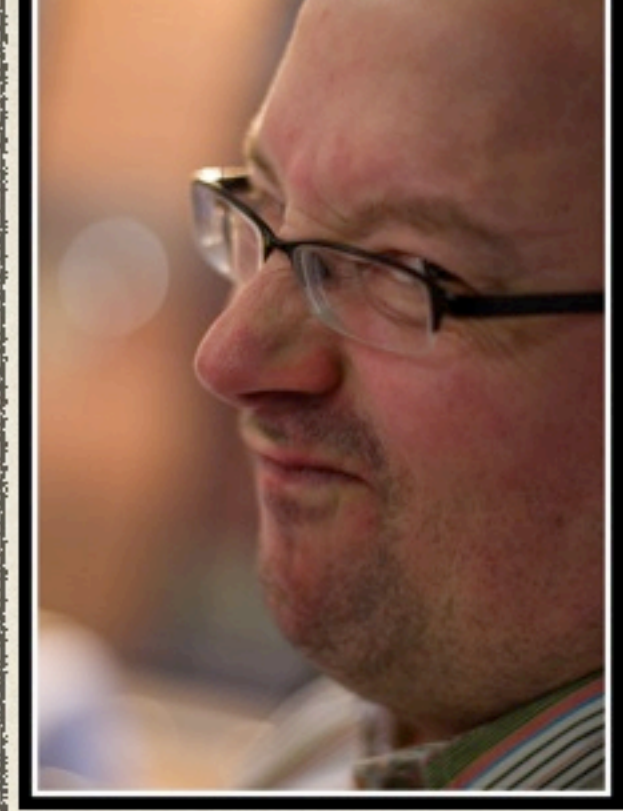

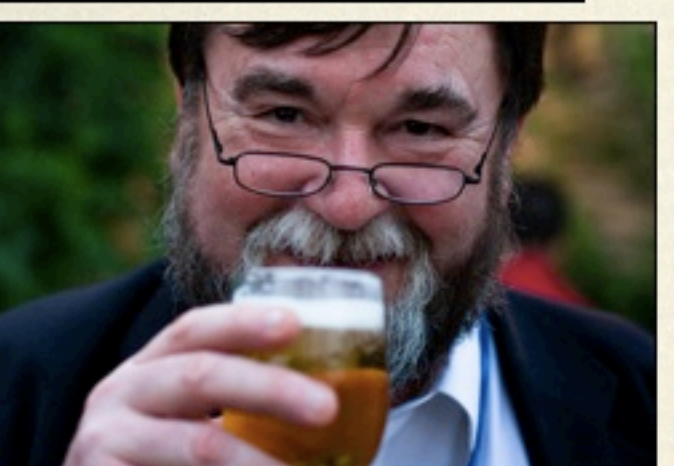

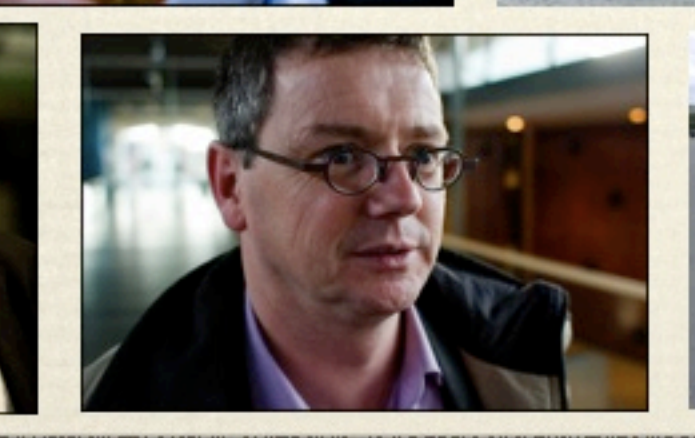

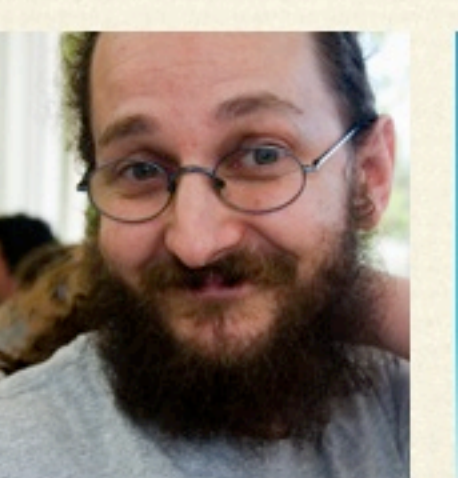

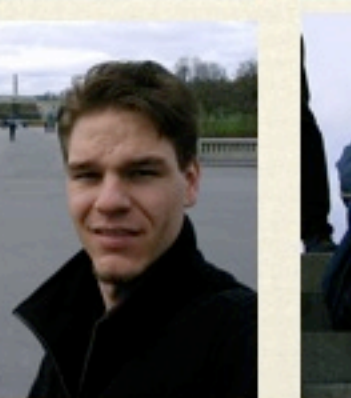

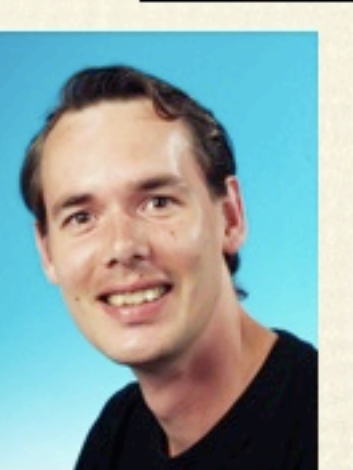

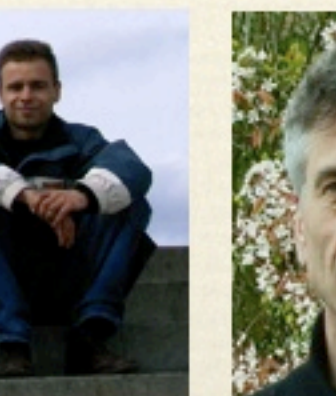

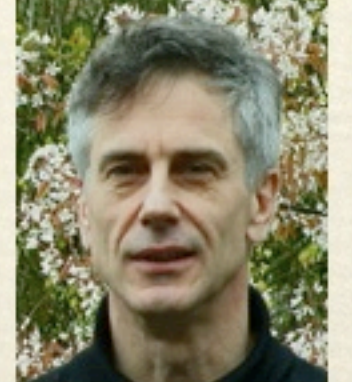

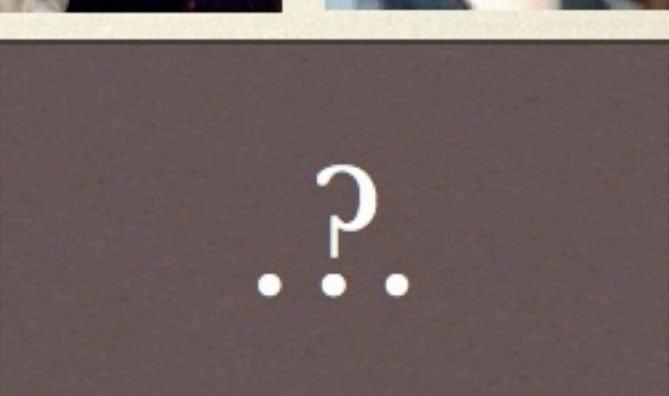

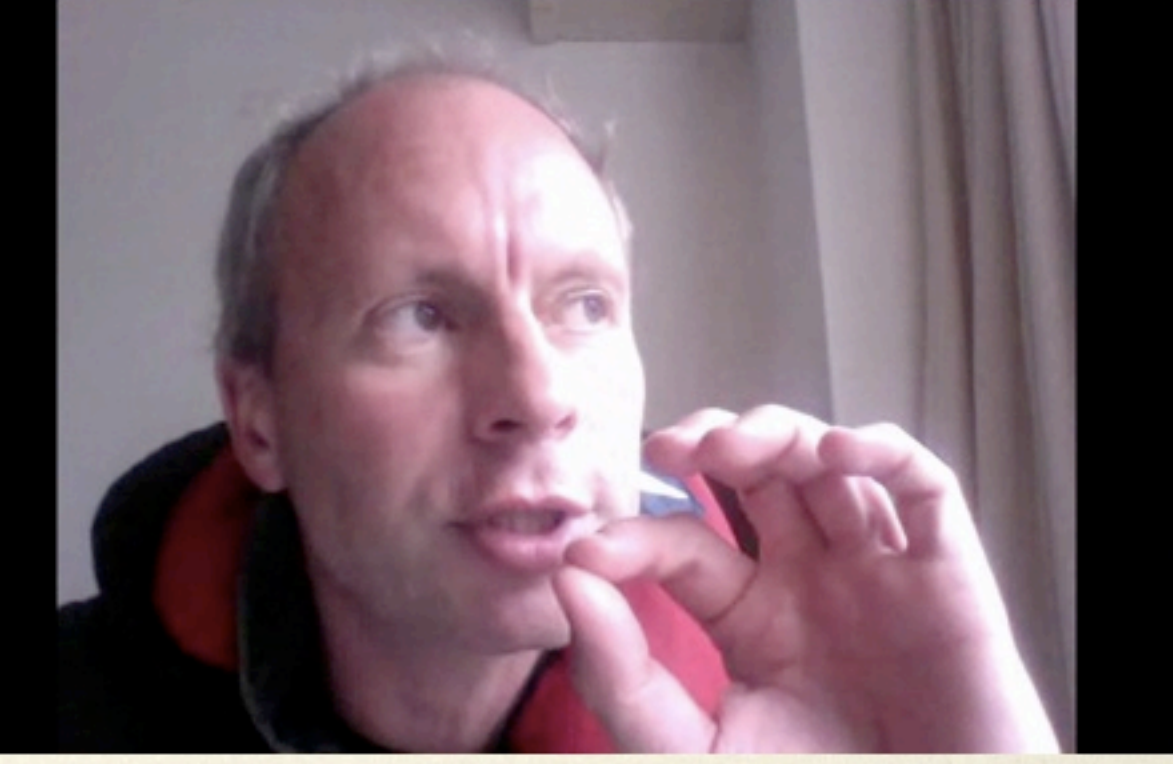

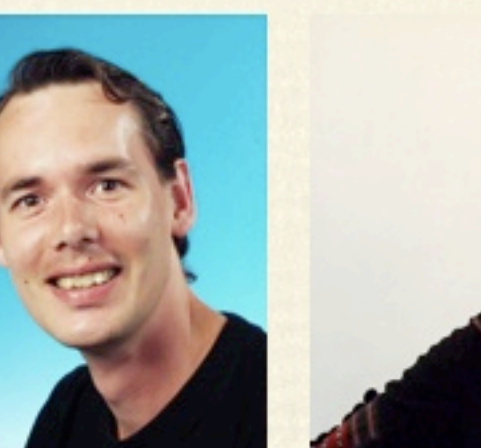

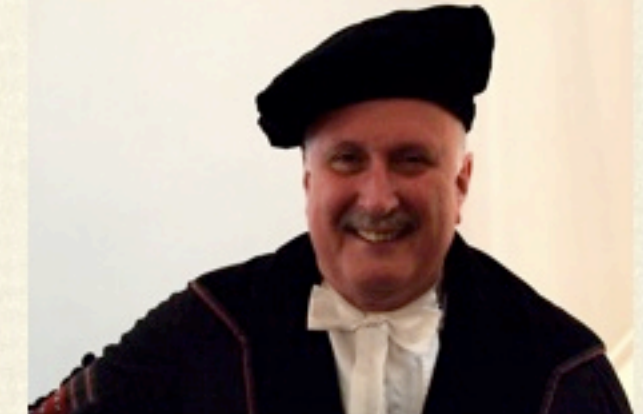

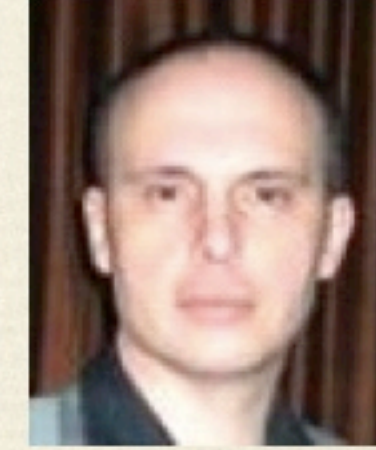

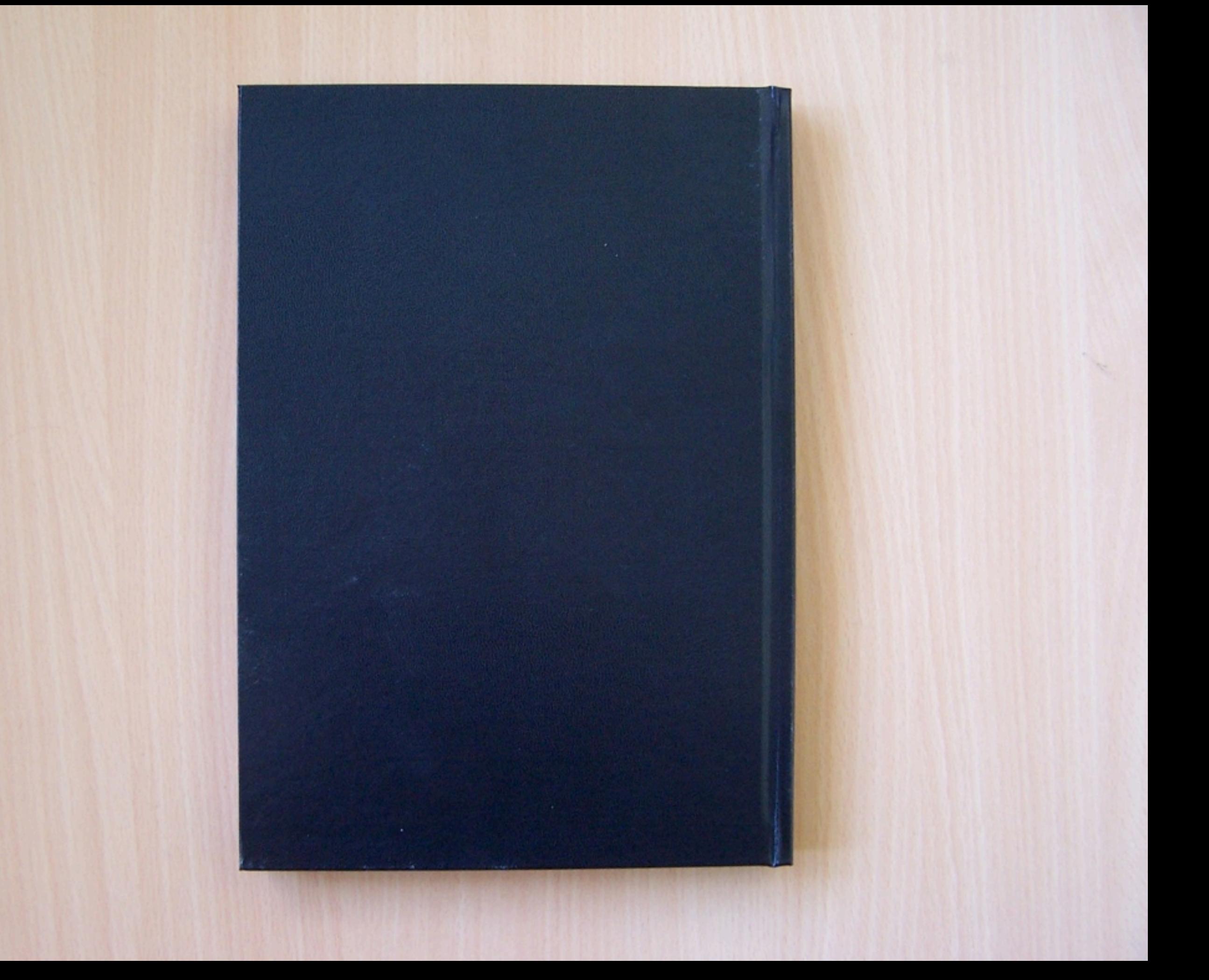

# The End